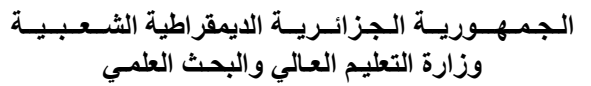

### **REPUBLIQUE ALGERINNE DEMOCRATIQUE ET POPULAIRE MINISTERE DE L'ENSEIGNEMENT SUPERIEUR ET DE LA RECHERCHE SCIENTIFIQUE UNIVERSITE BLIDA 1**

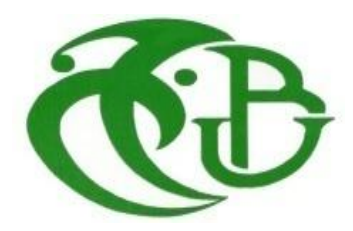

### **FACULTE DES SCIENCES DE L'INGENIEURE DEPARTEMENT DE GENIE DES PROCEDES**

**Mémoire de fin d'étude**

**En vue de l'obtention de diplôme de Master Spécialité : Génie chimique**

*Thème* 

**Dimensionnement [d'une installation de capture de CO](http://fr.wikipedia.org/wiki/Image:Machine_asynchrone_8_kW.jpg)<sup>2</sup> des gaz de combustion d'une chaudière à vapeur d'eau**

Réalisé par : Encadré par : Pr Touil Djamel

FRADJ RAMZI

**Année universitaire : 2021/2022**

## **Remerciements**

*Nous tenons à remercier le bon Dieu qui nous a donné le courage et la volonté pour réaliser ce modeste travail.*

*On remercier vivement notre encadreur Mr. Djamal touil pour son aide, sa disponibilité et ses conseils judicieux durant toute la période de réalisation de ce mémoire.*

*On tient à notifier nos Sincères remerciements les plus particuliers aux enseignants du département du Génie des procédés, qui ont Contribué à notre formation durant nos études.*

*Nous tenons à exprimer nos sincères remerciements à tous les personnes du l'usine AQUASIM et à toutes les personnes qui ont contribué de près ou de loin à la réalisation et la réussite de ce travail.*

## **Dédicaces**

 *J'ai le grand plaisir de dédier ce modeste travail à:*

*Mon père et ma mère pour leurs soutiens durant toutes mes années d'études. Toute ma famille. Et Enfin à Tous mes amis.*

#### **Résumé**

Notre étude a été effectué au niveau de l'usine de AQUASIM MOUZAIA notamment au niveau de la chambre des chaudières avec un objectif d'élimination de gaz de dioxyde de carbone sortie de fumées par un procédé d'absorption par solvant chimique mono- éthanolamine (MEA) Nos effort ont été concentrés sur le problème de récupération de gaz de dioxyde de carbone rejeter vers l'atmosphère de ce fait , une estimation de la quantité de CO2 rejeter à l'atmosphère a été fait au début de travail un schéma de récupération de ce gaz a été proposé.

#### **الملخص**

تم إجراء دراستنا في مصنع MOUZAIA AQUASIM تحديدا في الغرفة التي تتواجد بها الغالية و هذا بهدف التخلص من غاز ثنائي اكسيد الكربون المنبعث من مخرج غاز المداخن و يتم ذلك عن طريق عملية االمتصاص بواسطة المذيب الكميائي احادي االيثانول أمين MEA ، و كانت مشكلتنا هي كيفية استعادة غاز ثنائي اكسيد الكربون المنطلق في الغالف الجوي لذلك تم تقدير كمية الغاز المنبعثة في الجو في بداية العمل و قمنا باقتراح رسم تخطيطي الستراد هذا الغاز.

#### **Abstract**

Our study was carried out at the AQUASIM MOUZAIA plant, particularly at the boiler room, with the objective of eliminating carbon dioxide gas from the flue gas outlet by an absorption process by chemical solvent mono-ethanol- amine (MEA) Our efforts have been concentrated on the problem of recovering carbon dioxide gas released into the atmosphere, therefore, an estimate of the amount of  $CO<sub>2</sub>$  released into the atmosphere was made at the beginning of the work a diagram recovery of this gas has been proposed.

**Mots clés:** CO2, chaudière, dimensionnement, capture, décarbonatation

### **Liste des tableaux :**

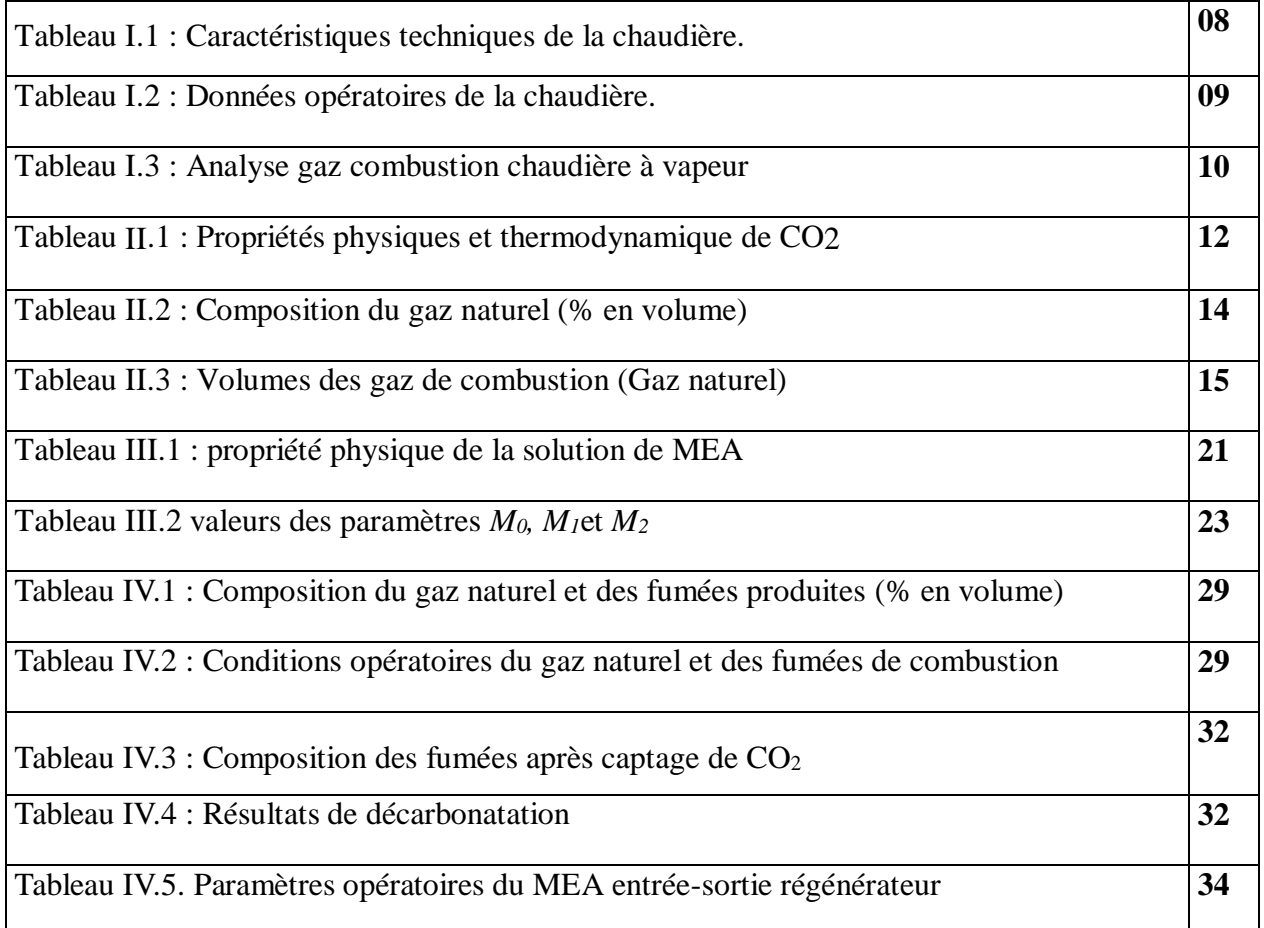

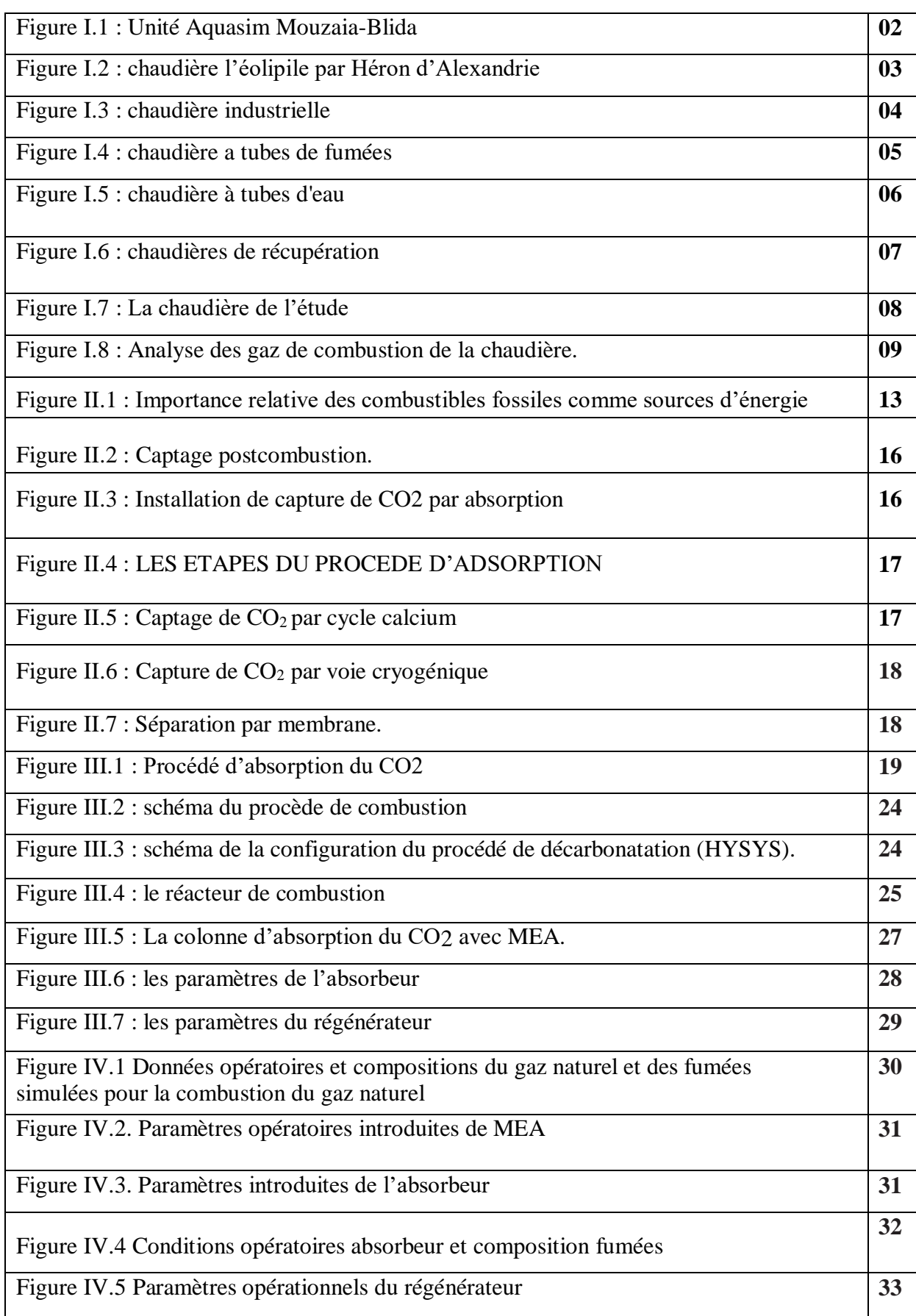

## **Liste des figures :**

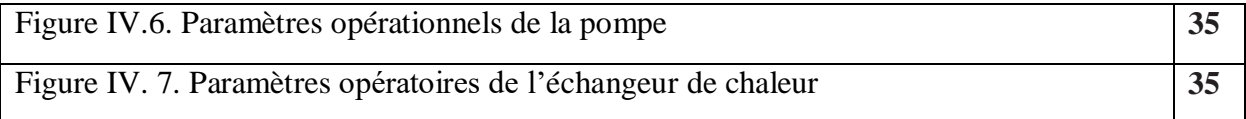

### **Liste des abréviations**

**CH4**: Méthane

**C2H6**: Éthane

**C3H8**: Propane

**C4H10**: Butane

**C5H12**: Pentane

**C6H14**: Hexane

**CO2**: Dioxyde de carbone

**DEA**: Diéthanolamine

**H2O**: L'eau

**MEA**: Monoéthanolamine

**N2**: Azote

**TEA**: Triéthanolamine

### Table de matières

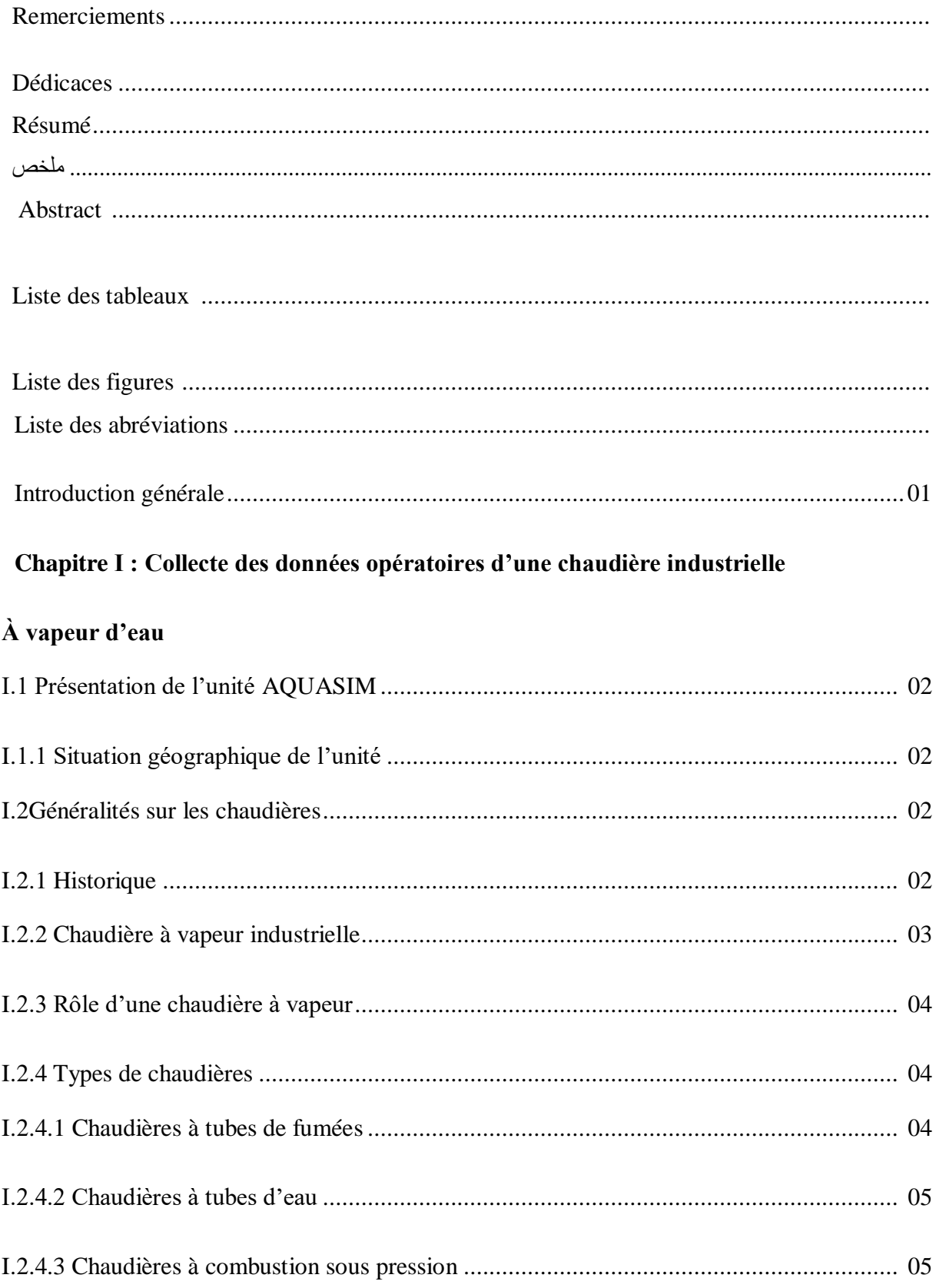

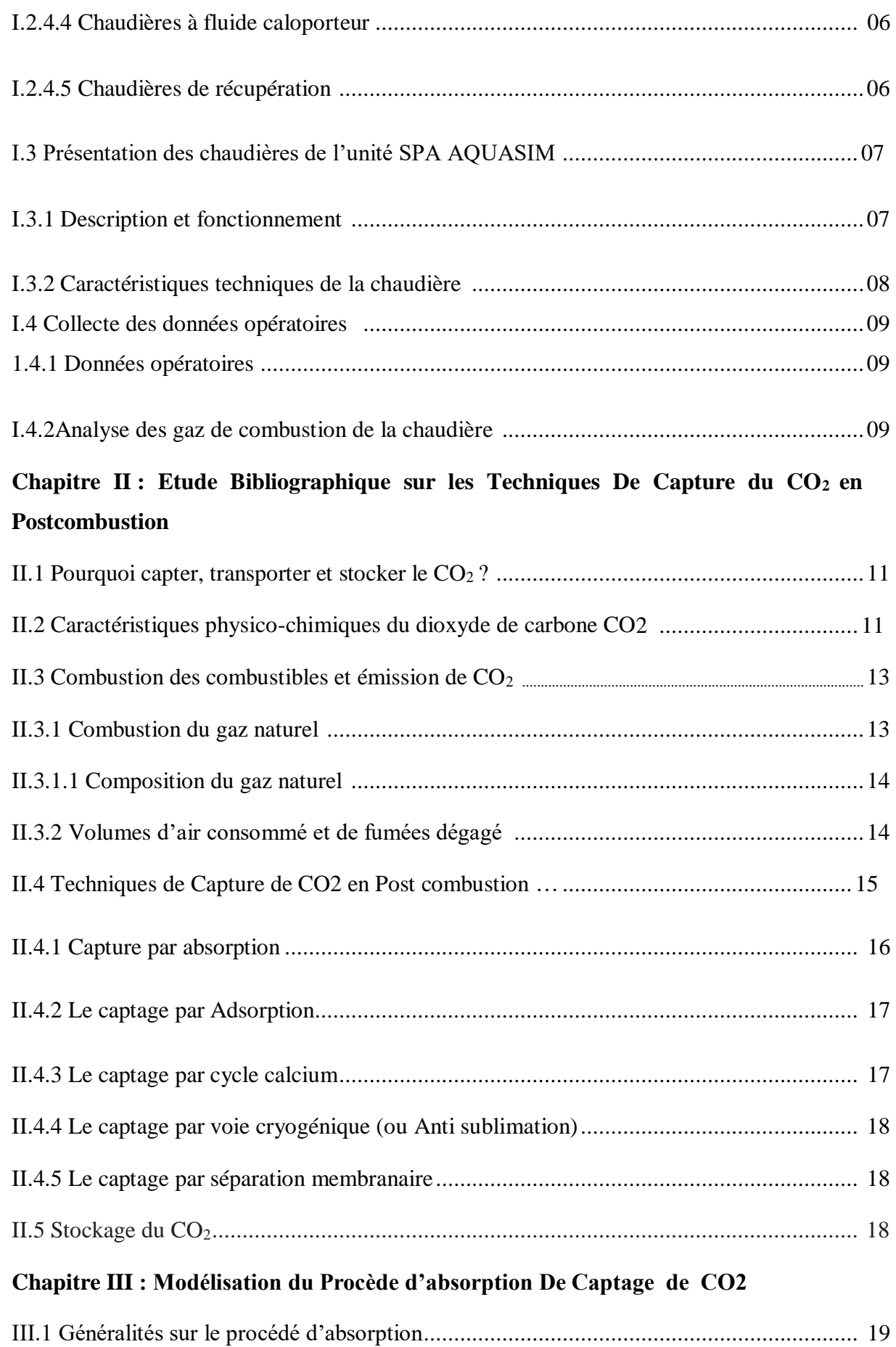

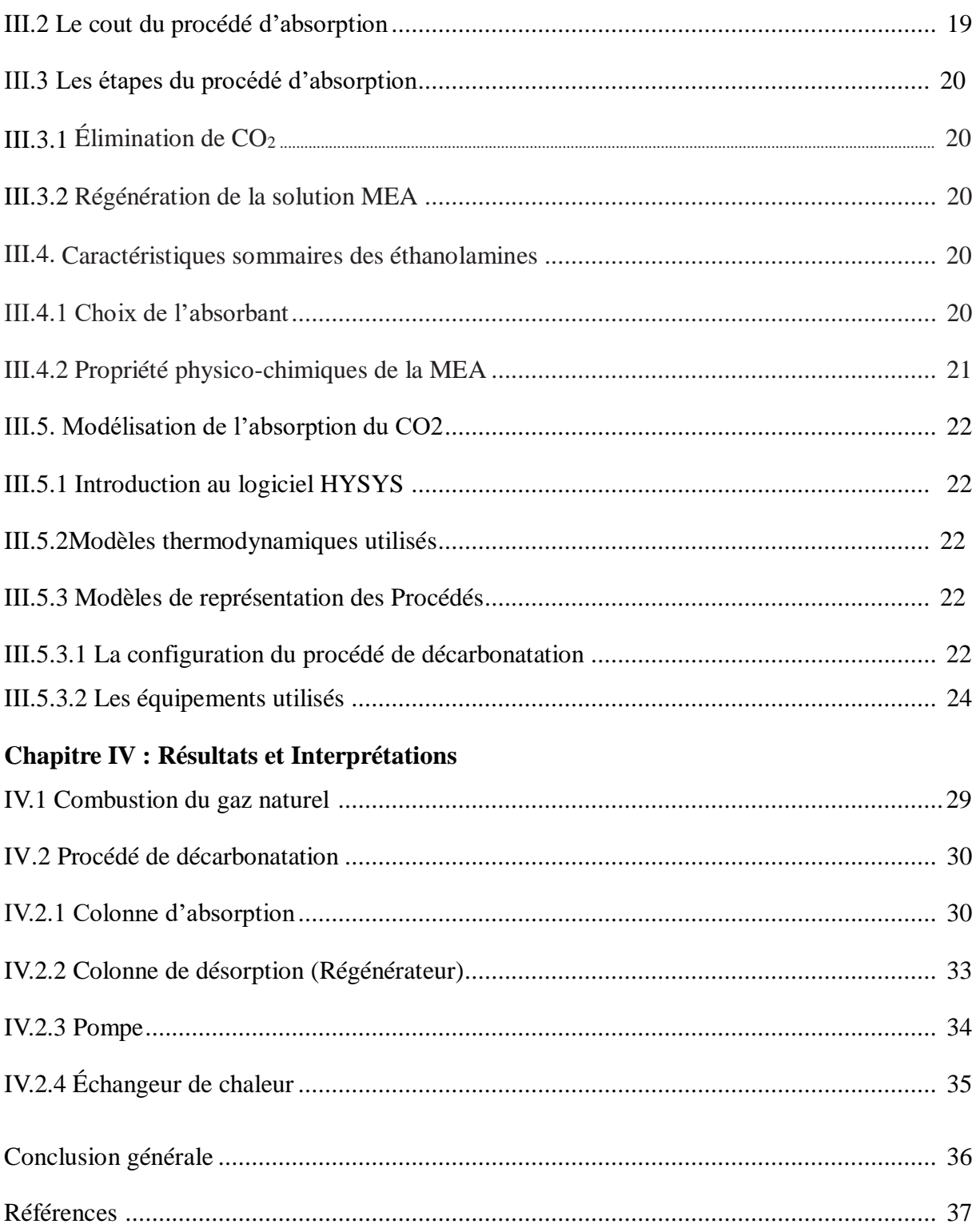

#### **Introduction générale**

Le dioxyde de carbone joue un rôle prépondérant dans l'effet de serre. Les émissions de CO2 proviennent schématiquement de deux niveaux : sources de pollution diffuse (transports, chauffage domestique …) et sources de pollution concentrée (industries).

Les chaudières industrielles sont parmi les appareils qui produisent de la vapeur d'eau et émettent le CO2 lors de la production de chaleur par la combustion des combustibles.

La présence du dioxyde de carbonedans les gaz de fumées provoque plusieurs problèmes d'exploitation et environnemental selon les conditions opératoires des installations telle que la température et la pression. Pour remédier à ce problème, il est indispensable de réduire sa teneur dans le gaz naturel durant l'exploitation par un mode de traitement approprié ou le capter par un procédé de captage.

Le monoéthanolamine (MEA) s'est imposée comme étant le solvant le plus largement répandu, le plus efficace et le plus sélectif lorsqu'il s'agissait d'absorber le CO2 présent dans un mélange gazeux

Avec l'avènement des logiciels de simulation de procédés industriels, de nombreuses études sont menées actuellement activant dans le domaine de la purification du gaz naturel ou l'élimination du CO2 par différents procédés de captage, ou d'un degré moindre pour tester de nouveaux solvants pouvant remplacer les anciennes formulations de solutions d'amines.

L'objectif de ce travail est d'approcher la modélisation du captage de CO2 dégagé par la combustion du gaz naturel dans une chaudière industrielle de production de vapeur d'eau.

Le mémoire est structuré en quatre chapitres :

- Le premier chapitre parle de la collecte des données opératoires d'une chaudière Industrielle à vapeur d'eau
- Le deuxième chapitre présente une étude bibliographique sur les techniques de capture du CO2 en Postcombustion
- Le troisième chapitre est consacré à la modélisation du procède de décarbonatation par le logiciel Hysys
- Dans le dernier chapitre, les résultats produits par la simulation sont interprétés et discutés.
- Enfin on termine cette étude par une conclusion générale.

# **Chapitre I**

**Collecte de Données Opératoires d'une Chaudière Industrielle à vapeur d'eau**

### **Introduction**

Une des chaudières à vapeur d'eau utilisée par l'unité Aquasim de production de boissons gazeuses et d'eau minérale, est choisie comme source de données opératoires des gaz de combustion contenant le dioxyde de carbone CO2. Nous décrivons ci-après le fonctionnement de cette chaudière ainsi que la collecte de ses données opératoires nécessaires à notre étude.

### **I.1 Présentation de l'unité AQUASIM :**

### **1.1 Situation géographique de l'unité :**

L'unité Aquasim est située dans la zone industrielle de MOUZAIA- BLIDA (figure I.1) D'une superficie totale de 10736 m<sup>2</sup> elle est constituée de locaux industriels de 6800 m<sup>2</sup> de locaux de stockage de 2200 m<sup>2</sup> et des locaux administratifs de 1340 m<sup>2</sup>. [1]

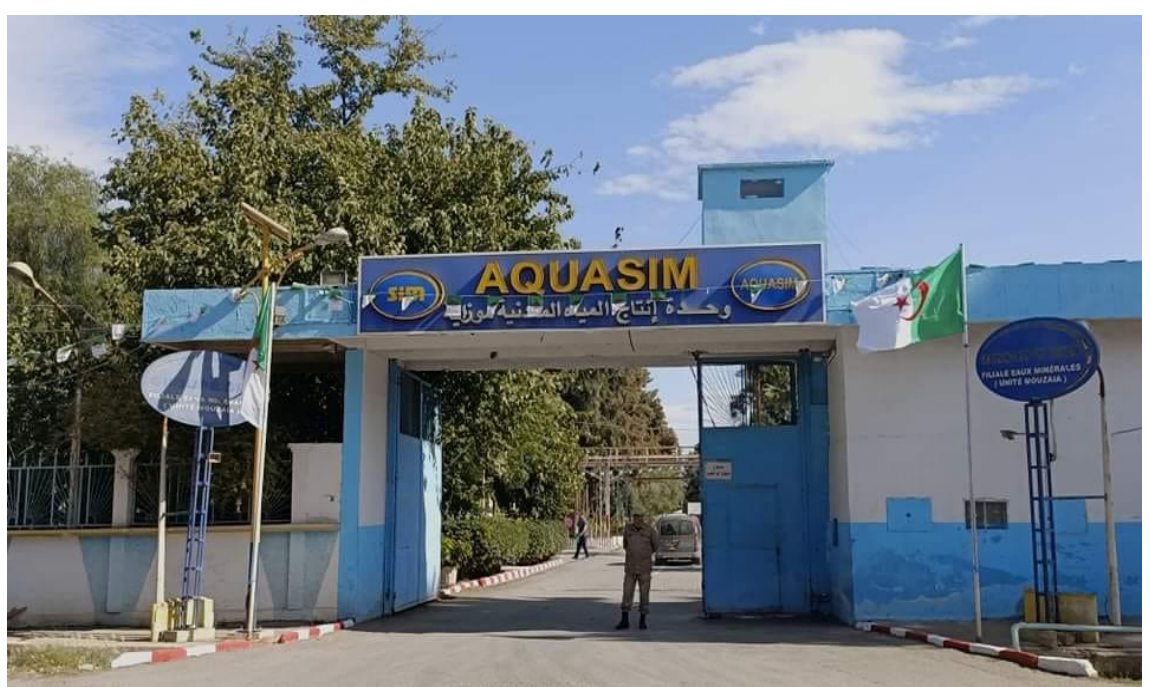

**Figure I.1 : Unité Aquasim Mouzaia-Blida**

### **I.2Généralités sur les chaudières :**

### **2.1 Historique :**

L'idée d'utiliser **la vapeur comme force motrice** remonte au 1er siècle Apr JC avec l'invention de l'éolipile par Héron d'Alexandrie (figure I.2). Mais ce n'est véritablement qu'à partir de la fin du 17ème siècle que les ingénieurs ont développé les machines à vapeur modernes. En 1800, l'ingénieur américain Evans mis au point la première chaudière à tubes de fumée qui servit dans les premières locomotives. La nécessité d'avoir des débits et pressions de vapeur importants aboutit en 1867 à la mise au point de la chaudière à tubes d'eau par les ingénieurs américains Babcok et Wilcox. Depuis, celles-ci se sont sans cesse perfectionner permettant d'avoir notamment des rendements de 90,0 %.

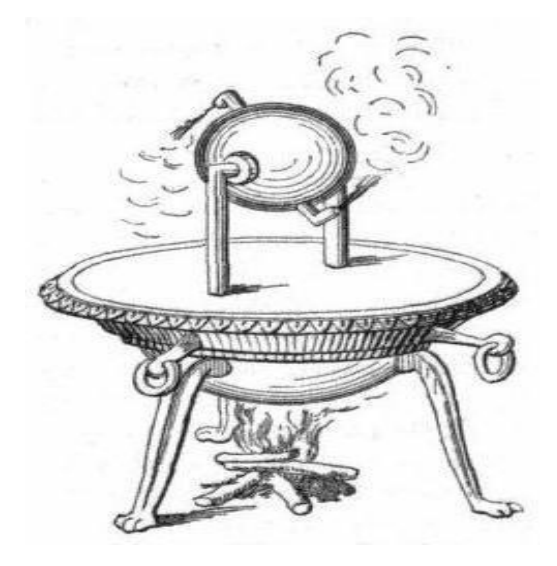

**Figure I.2 : chaudière l'éolipile par Héron d'Alexandrie**

**Années 1955-1970 :** apparition des foyers au fuel avec les premières chaudières à éléments en fonte, et l'apparition de nouvelles chaudières plus performantes après crise du pétrole de 1973.

Après 1973 : chaudières chauffage central avec rendements plus élevés et réductions des pertes par les gaz brûlés par rayonnement ainsi qu'à l'arrêt du brûleur.

**Années 1980 :** Amélioration des rendements avec les lois d'eau soit des chaudières dont la température d'eau varie progressivement en fonction de la température extérieure. Apparition des chaudières basse température (chaudière dont la température d'eau chaude ne dépasse pas 75°C et qui peut descendre à 40°C)

**Années 1990 :** montée en puissance de la chaudière à condensation qui récupère la chaleur latente des fumées. Les rendements dépassent les 100% sur PCI.

**Années 2000 :** mixage des énergies avec pompes à chaleur et solaire. Apparition de l'éco générateur, de la chaudière hybride (avec pompe à chaleur) **[2].**

#### **2.2 Chaudière à vapeur industrielle**

La chaudière est un générateur de chaleur produisant généralement de l'eau chaude pourle chauffage. Ce n'est pas la seule utilisation d'une chaudière qui peut produire de la vapeur,

le plus souvent pour des applications industrielles. Une chaudière comporte un corps de chauffe avec un circuit d'eau intégré qui récupère la chaleur produite par un brûleur utilisant un combustible gaz, fioul (figure I.3). Elle présente de par son combustible, un rendement de combustion. Selon son dimensionnement et les différents appels de puissance, elle génèrera un rendement de production.

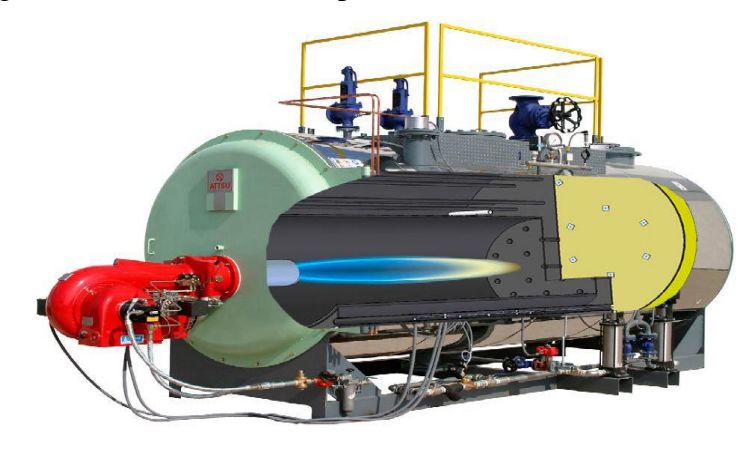

**Figure I.3 : chaudière industrielle**

### **2.3 Rôle d'une chaudière à vapeur :**

L'objectif principal d'une chaudière est de produire de la vapeur d'eau en absorbant de la chaleur avec le meilleur rendement possible. Parmi les autres objectifs visés dans l'utilisation d'une chaudière, la pureté de la vapeur, sa fiabilité et la sécurité de marche **[3].**

### **2.4 Types de chaudières :**

On distingue plusieurs types de chaudières qui différent l'une de l'autre selon leur classification qu'on a définie auparavant. Dans ce qui suit, nous nous intéresserons aux chaudières industrielles. Elles couvrent une plage très étendue de capacités et de technologies. Elles ont une très large panoplie de solutions spécifiques pour des industries telles que la sidérurgie, la chimie, la papeterie, les cimenteries **[4].**

### **2.4.1 Chaudières à tubes de fumées :**

Les chaudières à tubes de fumées dérivent actuellement des premières chaudières à bouilleur et des chaudières semi-tubulaires dans lesquelles, en fonction des progrès de la technologie de construction, on a cherché à augmenter la surface d'échange initialement limitée aux parois des corps cylindriques léchés extérieurement par les fumées.

Les fumées circulent à l'intérieur des tubes et l'eau baigne ces tubes à l'extérieur. L'évolution s'est faite tout d'abord par l'adjonction d'un gros tube de « retour de flamme » immergé dans le corps principal, remplacé ensuite par une multitude de tubes de fumées de petit diamètre offrant dans le même volume une surface de contact supérieure, d'où le nom de chaudière semi-tubulaire. Ce type de chaudière fournit un débit de vapeur saturée de 5 à 20 tonnes/heure en basse et moyenne pression. Le combustible utilisé est soit du gaz soit du fioul. Pour ce type de chaudière en peut trouver un ou plusieurs passages de fumée.

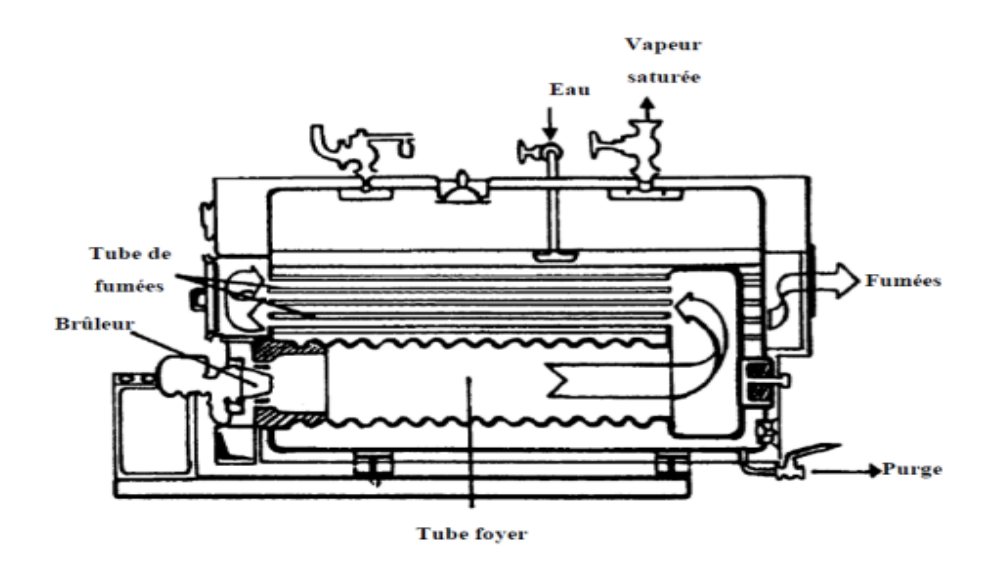

**Figure I.4 : Chaudière à tubes de fumées**

### **2.4.2 Chaudières à tubes d'eau :**

Elles ne subissent pas les contraintes des chaudières à tubes de fumées (dimensions du corps cylindrique, tubes soumis à la pression extérieure, etc.) et permettent de couvrir toute la gamme de vaporisation des chaudières industrielles de 0,1 à 400 t/h. Ce type de chaudière possède deux réservoirs appelés ballon distributeur en partie inférieure et ballon de vaporisation, en partie supérieure, reliés par un faisceau de tubes vaporisateurs. Dans cet ensemble circule l'eau qui se transforme en vapeur (figure I.5).

Les gaz chauds produits par le brûleur sont directement en contact avec les tubes vaporisateurs, à l'intérieur de ceux-ci se produit la vaporisation. La vapeur ainsi générée est collectée dans le ballon supérieur, l'eau excédentaire est ramenée vers le ballon inférieur par des tubes de chute non soumis à la chaleur. Dans le domaine des hautes pressions, une pompe peut être installée pour faciliter cette circulation du haut vers le bas.

#### **2.4.3 Chaudières à combustion sous pression :**

Dans les chaudières à combustion sous pression, la température très élevée des fumées quittant la chambre impose, plus que dans celles à combustion à la pression atmosphérique, d'intercaler, avant la surchauffeur, un faisceau vaporisateur qui ramène la température des fumées à une valeur plus modérée. Les chaudières à combustion sous pression de plusieurs bars sont destinées à faire partie d'un ensemble à cycle combiné. La combustion sous pression génère une forte quantité d'oxydes d'azote, ce qui va à l'encontre des limitations actuelles concernant les rejets gazeux à l'atmosphère.

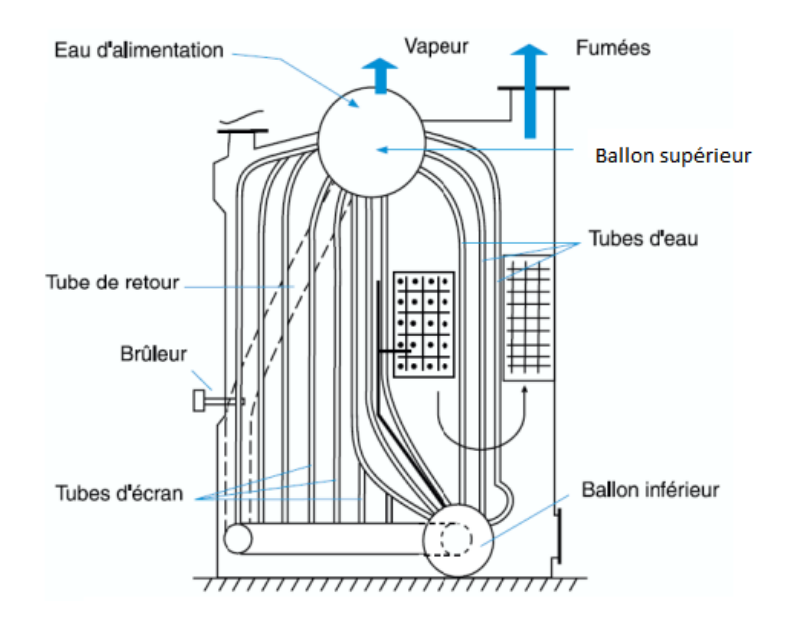

**Figure I.5. Chaudière à tubes d'eau**

### **2.4.4 Chaudières à fluide caloporteur :**

L'apparition des chaudières à fluide caloporteur, encore appelées chaudières à fluide thermique, est liée au développement des industries chimiques et pétrochimiques après la première guerre mondiale. Ces industries exigeaient en effet, pour leur fabrication, des niveaux de température de plus en plus élevés, difficiles à atteindre avec des générateurs thermiques classiques, sauf au prix de pressions de travail très élevées. La propriété marquante des fluides caloporteurs est, en effet, de permettre un réchauffage dans la plage de température 300 à 400°C à des pressions inférieures à 10 bars.

### **2.4.5 Chaudières de récupération :**

Les chaudières de récupération ont, elles aussi, des caractéristiques très variées, dictées par les processus industriels auxquelles elles sont associées. Elles produisent soit de la vapeur de chauffe, utilisée en d'autres points de l'installation qui nécessitent un apport de chaleur, soit de la vapeur énergétique, dont la détente dans des turbines permet d'entraîner certaines machines, telles que des compresseurs, des pompes ou alors des alternateurs connectés à un transformateur pour la production d'électricité, ou la production de l'eau chaude pour le chauffage**[4].**

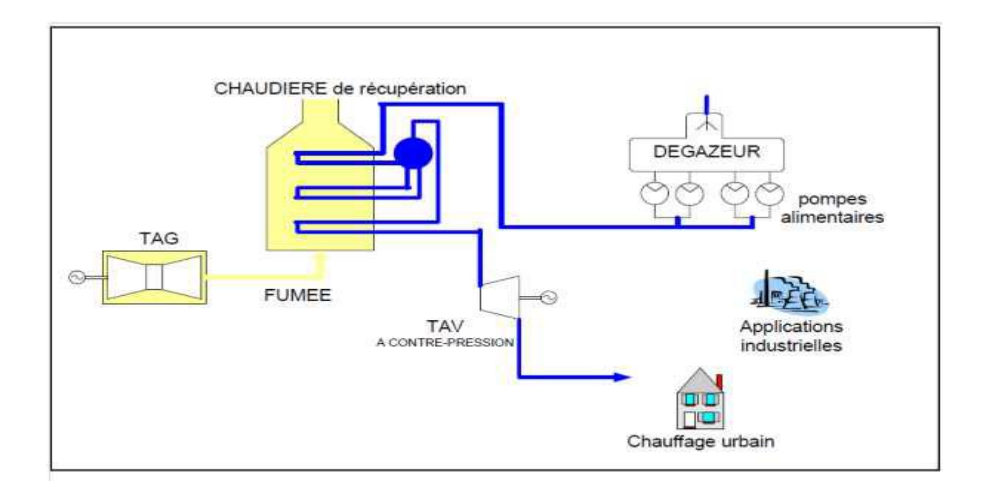

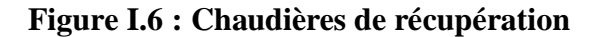

#### **I.3 Présentation des chaudières de l'unité SPA AQUASIM :**

La chaudière de notre étude est une chaudière 6000 à tubes de fumées, à 3 parcours afin d'avoir un rendement maximal. Son rôle est de fournir un débit de vapeur saturée de 6000kg/h à une pression de service de 12 bars. Le brûleur est de type modèle RGSM 11, pouvant fonctionner au gaz naturel ou au fuel.

#### **I.3.1 Description et fonctionnement :**

C'est une chaudière à vapeur cylindrique et horizontale, constituée d'un tube de foyer lisse intérieur en tôle (par où circulent la flamme et les gaz de fumées) placé en bas de la chaudière car les fumées se meuvent naturellement du bas vers le haut et une boite de retour des fumées extérieure à l'arrière de la chaudière qui emmagasine les fumées avant qu'elles ne soient transportées par les tubes de fumées immergés dans l'eau.

Les tubes de fumées sont divisés en deux groupes ; le premier transporte les fumées de la boite de retour à l'avant de la chaudière et le second transporte les fumées de l'avant de la chaudière vers la cheminée. De ce fait, on dit qu'il y a transfert de chaleur des gaz de fumées vers l'eau. Par la suite cette dernière subit une vaporisation ainsi on a production de la vapeur qui se dégage de la « vanne de départ vapeur ».Elle est fermée des deux côtés par des plaques tubulaires, sur lesquelles sont soudés les tubes. Des portes montées sur les deux extrémités de la chaudière permettant l'accès au foyer, aux plaques tubulaires et à la boite de retour des fumées. L'enveloppe cylindrique (virole) comporte aussi des ouvertures appelées, trous de visite (trou de poing sur les flancs et trou d'homme sur la génératrice supérieure) pour accéder et visiter les faisceaux tubulaires et le corps intérieur. Elle est fabriquée conformément à la réglementation en 1993-94 (figure I.7).

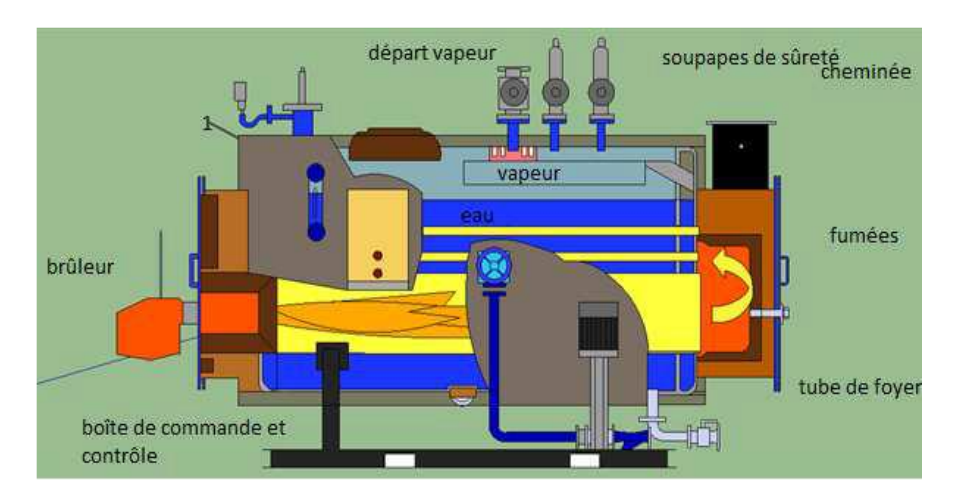

**Figure I.7 :La chaudière de l'étude**

### **I.3.2 Caractéristiques techniques de la chaudière**

Le générateur de la chaudière est à triple parcours de fumées, constitué d'un grand volume d'eau, d'une boite de retour refroidie par eau, d'un calorifugeage extérieur et d'un régulateur automatique de l'équipement de chauffe. La conception du générateur est de type monobloc muni d'un circuit de vapeur, d'une amenée d'eau et de combustible, d'une conduite de vidange, , d'une conduite cheminée et d'un pupitre électrique.

Le tableau I.1 donne les caractéristiques techniques de la chaudière.

| Type                          | $CF - 1B$                        |  |  |  |
|-------------------------------|----------------------------------|--|--|--|
| $N^{\circ}$ fabrication       | F 1993-94                        |  |  |  |
| Année de construction         | 1982                             |  |  |  |
| Surface de chauffe            | 125 m2                           |  |  |  |
| <b>Pression Max</b>           | 10 bars                          |  |  |  |
| Production vapeur             | $6000$ kg/h                      |  |  |  |
| Constructeur                  | <b>MONARCH</b>                   |  |  |  |
| Brûleur Type                  | RGSM <sub>11</sub>               |  |  |  |
| Conception                    | Pulvérisation mécanique          |  |  |  |
| Nature de combustible         | Fuel léger / gaz naturel         |  |  |  |
| Débit combustible             | 447 Nm3/h<br>$381$ kg/h          |  |  |  |
| Pouvoir calorifique inferieur | 8500 Kcal/Nm3<br>$10000$ Kcal/kg |  |  |  |

**Tableau I.1 : Caractéristiques techniques de la chaudière.**

### **I.4. Collecte des données opératoires**

La collecte des données opératoires et l'analyse des gaz de combustion ont été effectuées durant notre séjour de stage in situ de l'unité AQUASIM du 15/04/2022 au 02/05/2022, pour les deux chaudières identiques à vapeur fonctionnant mensuellement en alternance (15 jours pour chacune).

### **1.4.1 Données opératoires**

Les données opératoires actuelles collectées peuvent se résumés dans le tableau I.2 ciaprès :

| Surface de | Débit    | Production | Pression de | Débit de gaz |
|------------|----------|------------|-------------|--------------|
| chauffe    | d'eau    | de vapeur  | vapeur      | naturel      |
| 125        | $5m^3/h$ | 6tonne/h   | 6bars       |              |

**Tableau I.2 : Données opératoires de la chaudière.**

### **I.4.2Analyse des gaz de combustion de la chaudière**

Le tableau I.3 donne les résultats d'analyse des gaz de combustion effectuées par un analyseur portatif (figure I.8) quittant la chaudière par la cheminée d'évacuation.

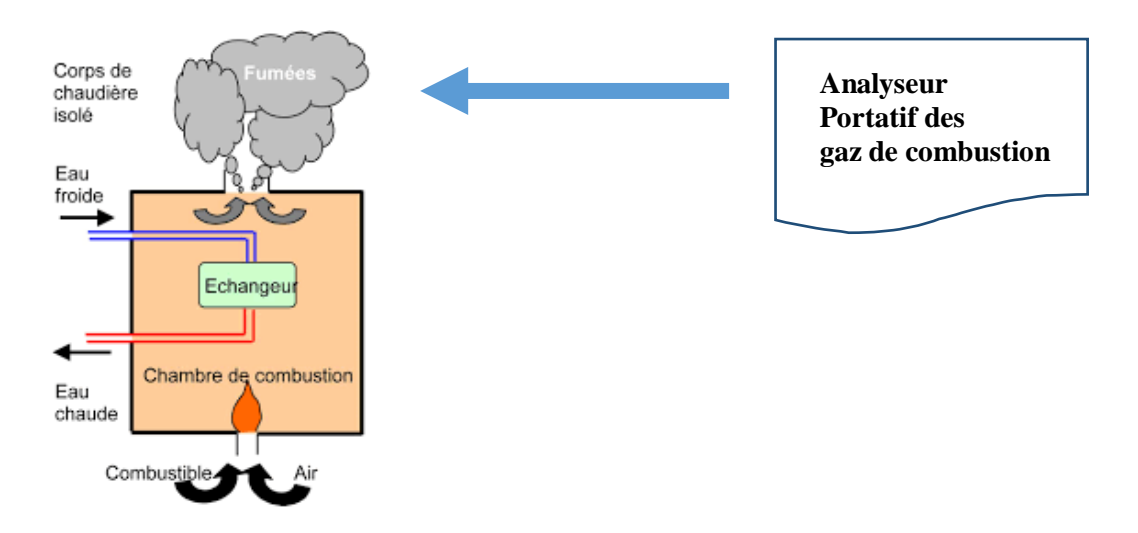

**Figure I.8 : Analyse des gaz de combustion de la chaudière.**

| T air           | 19.9 °C        |
|-----------------|----------------|
| T gaz naturel   | 187.1 °C       |
| O <sub>2</sub>  | 0.00%          |
| CO <sub>2</sub> | 11.80 %        |
| Rendement       | 93.2%          |
| Pertes          | 6.8%           |
| Excès d'Air     | 1.00           |
| P.rosée         | $59^{\circ}$ C |

**Tableau I.3 : Analyse gaz combustion chaudière à vapeur** 

**Chapitre II**

 **Etude Bibliographique sur les Techniques De Capture du CO<sup>2</sup> en Postcombustion**

#### **Introduction**

Ce chapitre est consacré à une bibliographie très succincte présentant la problématique des émissions de CO2et les techniques de sa capture en aval de la combustion lors de son évacuation à travers les conduites de cheminées des installations énergétiques.

#### **II.1 Pourquoi capter, transporter et stocker le CO<sup>2</sup> ?**

Le gaz carbonique est le principal gaz associé à l'action humaine, ayant des conséquences sur l'effet de serre. Afin de réduire ces émissions de CO<sub>2</sub> deux premières voies d'action se dégagent : la maîtrise de la consommation d'énergie et le développement de technologies ne produisant pas, ou très peu, de gaz à effet de serre, comme par exemple les énergies renouvelables ou le nucléaire. En complément, une option technologique pourrait être très prometteuse : le captage et le stockage géologique du CO<sub>2</sub>.

L'ensemble des opérations, consiste à :

- Capter le CO<sub>2</sub> produit par les installations industrielles dites stationnaires, parmi lesquelles essentiellement les centrales électriques brûlant les combustibles,
- Transporter le  $CO<sub>2</sub>$  ainsi capté vers un lieu de stockage,
- L'injecter dans des structures géologiques adéquates pour l'y stocker sur des périodes de temps longues, de quelques siècles, qui permettent au moins de dépasser l'ère d'utilisation massive des énergies fossiles. Par la suite, un relâchement progressif et contrôlé du CO<sub>2</sub> stocké pourrait se faire sans inconvénient

Le captage-stockage de  $CO<sub>2</sub>$  est réalisable, de nombreuses installations tests le prouvent, de nombreux projets sont en voie d'aboutir. Il restera, même si de nombreux progrès sont à entrevoir, une opération coûteuse sur les plans énergétique et financier et donc ne sera réalisé à grande échelle que si des taxes significatives sont imposées aux rejets de  $CO<sub>2</sub>$  à l'atmosphère**[5].**

#### **II.2 Caractéristiques physico-chimiques du dioxyde de carbone CO2**

Le dioxyde de carbone, communément appelé gaz carbonique ou anhydride carbonique, est un composé chimique composé d'un atome de carbone et de deux atomes d'oxygène et dont laformule brute est CO2. Dans les conditions normales de température et de pression, le dioxydede carbone est un gaz incolore, inodore et à la saveur piquante. Il est présent dans l'atmosphère dans une proportion approximativement égale à 0.0375% en volume, soit 375ppm (parties par million en volume) **[5].**

Le CO2 se dissout dans l'eau et forme avec elle de l'acide carbonique (H2CO3). Après la vapeur d'eau. Le tableau suivant regroupe quelques propriétés de ce gaz.

|                  | Propriétés                                                        | <b>Valeurs</b>                                       |
|------------------|-------------------------------------------------------------------|------------------------------------------------------|
|                  | Formule brute                                                     | CO <sub>2</sub>                                      |
| Générales        | Nom IUPAC                                                         | Dioxyde de carbone                                   |
|                  | Numéro CAS                                                        | 124-38-9                                             |
|                  | Apparence                                                         | Gaz incolore                                         |
|                  | · Massemoléculaire                                                | $44,01$ g/mol                                        |
| <b>Physiques</b> | ■ Températuredefusion                                             | $-78,5^{\circ}C(195^{\circ}K)$                       |
|                  | • Températuredevaporisation                                       | $-57^{\circ}C(216^{\circ}K)$                         |
|                  |                                                                   | $1,45\text{kg/m}^3$                                  |
|                  | · Solubilité                                                      | $\blacksquare$ 1,87kg/m <sup>3</sup> (298°K1,013bar) |
|                  | · Densité                                                         | Plus dense que l'air                                 |
|                  |                                                                   |                                                      |
|                  | ■ Viscosité dynamique                                             | $\blacksquare$ 0.07Cp à-78°C                         |
|                  |                                                                   | $\blacksquare$ 31,1°C                                |
|                  | • Température critique                                            | $-7,4MPa$                                            |
|                  | • Pression critique                                               | ■ $-56,6^{\circ}$ Cà519kPa                           |
|                  | • Point triple                                                    | $\blacksquare$ 234,5 kJ/kg                           |
|                  | • Chaleur latente de                                              |                                                      |
|                  | vaporisation( $0^{\circ}$ C)<br>• Chaleur latente de vaporisation | $276,8$ kJ/kg                                        |
|                  | $(-16.7^{\circ}C)$                                                |                                                      |
|                  | - Chaleur latente de                                              | $-301.7$ kJ/kg                                       |
|                  | vaporization (-28.9°C)<br>• Chaleur latente de                    | $199$ kJ/kg                                          |
|                  | fusion( $\hat{a}$ -56,6°C)                                        |                                                      |
| Thermochimique   | $\Delta_f H^0_{\text{ gaz}}$<br>π.                                | ■ $-393,5$ kJ/mol                                    |

**TableauII.1 : Propriétés physiques et thermodynamique de CO2 [8].**

#### **II.3 Combustion des combustibles et émission de CO<sup>2</sup> :**

En faisant appel aux combustibles fossiles, l'homme en émet chaque année, environ 26 milliards de tonnes de CO2. Seule la moitié de ces rejets est absorbée par la nature (océans, biomasse) le reste (environ 13 milliards de tonnes de  $CO_2$ ) vient, avec un temps de résidence au moins égal au siècle, renforcer l'effet de serre de l'atmosphère **[5].**

Il faudrait donc, que les rejets issus des combustibles fossiles décroissent, or ces combustibles continueront probablement d'avoir une place prédominante pour répondre à nos besoins énergétiques, comme le montre la figure II.1.

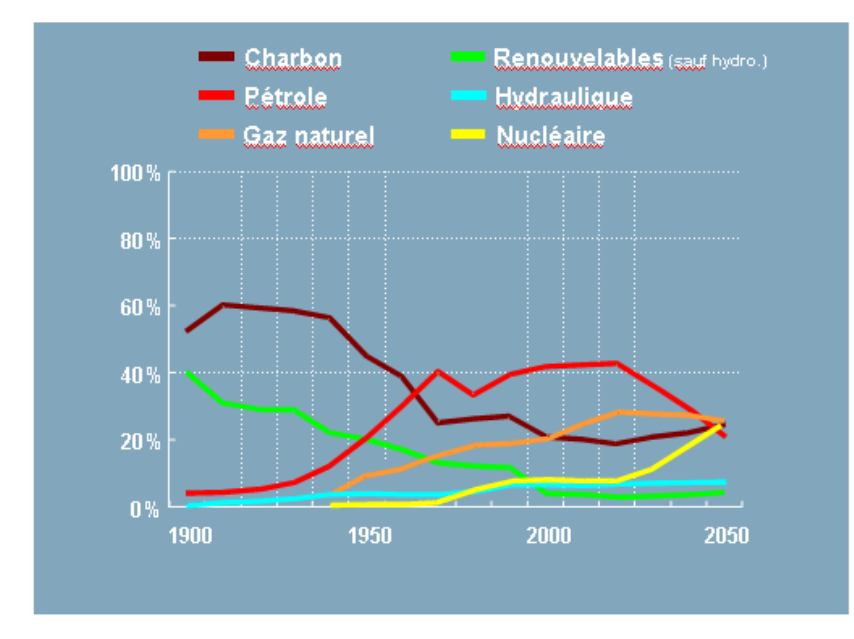

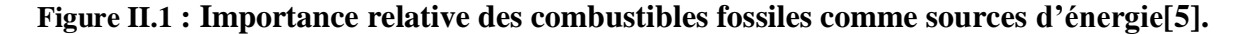

#### **II.3.1 Combustion du gaz naturel**

Le gaz naturel est un combustible fossile. C'est un mélange d'hydrocarbures trouvé naturellement sous forme gazeuse qui a connu la plus forte progression depuis les années 70. Il représente le cinquième de la consommation énergétique mondiale.

Le gaz naturel est considéré comme un combustible plus propre et plus respectueux de l'environnement que la plupart des autres combustibles fossiles. Son avantage comparatif en matière d'environnement par rapport au charbon ou au pétrole réside dans le fait que les émissions de dioxyde de soufre sont négligeables et que les niveaux d'oxyde d'azote et de dioxyde de carbone sont plus faibles. Un plus grand recours à cette source d'énergie permettrait notamment de limiter les impacts négatifs sur l'environnement tels que : les pluies acides, la détérioration de la couche d'ozone ou les gaz à effet de serre **[6].**

La mise en œuvre de cette énergie repose sur la maitrise technique de l'ensemble de la chaine gazière, qui va de production, de traitement et de transport.

### **3.1.1 Composition du gaz naturel**

Le gaz naturel est un mélange d'hydrocarbures légers comprenant du méthane, de l'éthane, dupropane, des butanes et des pentanes. D'autres composés tels que le CO2, l'hélium, le sulfured'hydrogène et l'azote peuvent également s'y trouver. Le constituant principal du gaz naturel est le méthane CH4, sa quantité est extrêmement variable d'un gisement à un autre**[7].**

Le tableau II.2 donne un exemple de la composition chimique moyenne d'un gaz naturel de masse volumique  $0.841 \text{kg}/\text{Nm}^3$  (0°C, 1bar).

**Tableau II.2 : Composition du gaz naturel (% en volume)**

|  |                              | CH <sub>4</sub>   C <sub>2</sub> H <sub>6</sub>   C <sub>3</sub> H <sub>8</sub>   C <sub>4</sub> H <sub>10</sub> n   C <sub>4</sub> H <sub>10</sub> iso   C <sub>5</sub> H <sub>12</sub> n   C <sub>5</sub> H <sub>12</sub> iso   C <sub>6</sub> H <sub>14</sub>   CO <sub>2</sub>   N <sub>2</sub>   O <sub>2</sub> |      |                                            |  |  |
|--|------------------------------|----------------------------------------------------------------------------------------------------|------|--------------------------------------------|--|--|
|  | $ 83,50 $ 6,90 $ 2,10 $ 0,33 | 0,53                                                                                                    | 0,12 | $0,14$   $0,11$   $0,21$   $5,85$   $0,19$ |  |  |

### **II.3.2 Volumes d'air consommé et de fumées dégagés**

Le calcul des quantités d'air consommé d'humidité relative de 84% et de fumées dégagées lors des réactions d'oxydation des hydrocarbures du gaz naturel ci-après donne le tableau II.3.

### **Réactions chimiques**

 $CH_4+2O_2 \rightarrow CO_2+2H_2O$ 2 C<sub>2</sub>H<sub>6</sub> +7 O<sub>2</sub>→4 CO<sub>2</sub>+6H<sub>2</sub>O  $C_3H_8 + 5O_2 \rightarrow 3CO_2 + 4H_2O$ 2 C<sub>4</sub>H<sub>10</sub>+13 O<sub>2</sub> $\rightarrow$ 8 CO<sub>2</sub>+10H<sub>2</sub>O (n) 2 C<sub>4</sub>H<sub>10</sub>+13 O<sub>2</sub> $\rightarrow$ 8 CO<sub>2</sub>+10H<sub>2</sub>O (iso)  $C_5H_{12}+8O_2 \rightarrow 5CO_2+6H_2O(n)$  $C_5H_{12}+8O_2 \rightarrow 5CO_2+6H_2O$  (iso)

2 C<sub>6</sub>H<sub>14</sub>+19 O<sub>2</sub>→12 CO<sub>2</sub>+14H<sub>2</sub>O (n)

| Composé          | Volume   | Volume des gaz de combustion $(Nm^3)$ |                 |        |        |  |  |  |
|------------------|----------|---------------------------------------|-----------------|--------|--------|--|--|--|
|                  | $(Nm^3)$ | O <sub>2</sub>                        | CO <sub>2</sub> | $H_2O$ | $N_2$  |  |  |  |
| CH <sub>4</sub>  | 0,8350   | 1,6700                                | 0,8350          | 1,6700 |        |  |  |  |
| $C_2H_6$         | 0,0690   | 0,2415                                | 0,1380          | 0,2070 |        |  |  |  |
| $C_3H_8$         | 0,021    | 0,1050                                | 0,0630          | 0,0840 |        |  |  |  |
| $C_4H_{10}$      | 0,0088   | 0,0572                                | 0,0352          | 0,0440 |        |  |  |  |
| $C_5H_{12}$      | 0,0023   | 0,0184                                | 0,0115          | 0,0138 |        |  |  |  |
| $C_6H_{14}$      | 0,0014   | 0,0133                                | 0,0084          | 0,0098 |        |  |  |  |
| CO <sub>2</sub>  | 0,0021   |                                       | 0,0021          |        |        |  |  |  |
| $N_2$            | 0,0585   |                                       |                 |        | 0,0585 |  |  |  |
| H <sub>2</sub> O | 0,0019   |                                       |                 | 0,019  |        |  |  |  |
| Somme            | 1,000    | 2,1054                                | 1,0932          | 2,0305 | 0,0585 |  |  |  |
| Air              | 10,18    | 2,1054                                |                 | 0,1527 | 7,920  |  |  |  |

**Tableau II.3 : Volumes des gaz de combustion (Gaz naturel)**

#### **Calcul du volume d'air et des gaz de combustion**

D'après le tableau II.3, 1 Nm<sup>3</sup> de gaz naturel consomme 2,1054 Nm<sup>3</sup> d'O<sub>2</sub>, ce qui est équivalent à une quantité d'air de 10,18 Nm<sup>3</sup> d'air. Soit un débit d'air spécifique dans des conditions stœchiométriques égal à **10,18 Nm<sup>3</sup> d'air / Nm<sup>3</sup>de gaz naturel** Le volume des gaz de combustion (fumées) est égal à au volume de vapeur d'H<sub>2</sub>O (de l'air

et des réactions) +  $CO_2 + N_2$  (de l'air et du gaz naturel). Soit pour 1 Nm<sup>3</sup> de gaz naturel brulé **11,25 Nm<sup>3</sup> de fumées humides sont dégagées. [7]**

### **II.4 Techniques de Capture de CO2 en Post combustion**

La lutte contre les émissions de gaz à effet de serre a motivé de nombreuses recherches sur les procédés de captage du CO2, qui constituent la partie la plus pénalisante en terme énergétique de la chaine captage-transport stockage. Ce procédé consiste à intervenir en aval de l'étape de combustion et à traiter les gaz decombustion pour en extraire le  $CO<sub>2</sub>(figure II.2)$ .

Les gaz de combustion contiennent majoritairement du N<sub>2</sub>, provenant de l'air entrant, mais également du  $CO_2$ , de l'O<sub>2</sub>, de l'eau, des  $NO_X$ , des  $SO_X$  (oxydes d'azote et de soufre) et d'autres produits (combustion incomplète, espèces minoritaires de l'air entrant) **[8].**

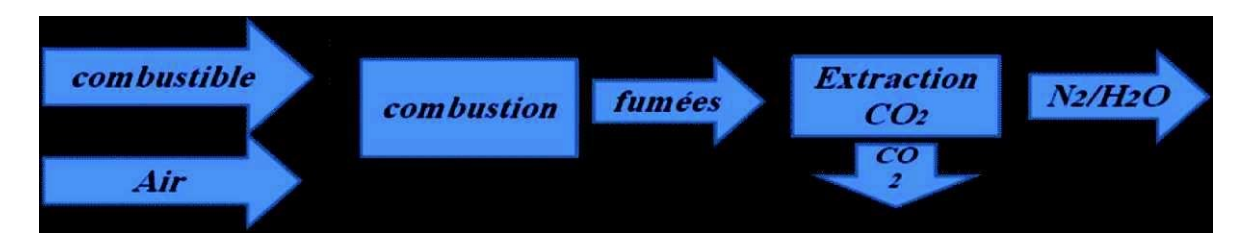

**Figure II.2 : Captage postcombustion.**

### **II.4.1 Capture par absorption**

Le procédé le plus commun est la capture par un solvant présentant une affinité pour les molécules de  $CO<sub>2</sub>$ , c'est-à-dire capable de se lier avec des molécules de  $CO<sub>2</sub>$ dans certaines conditions, notamment de pression et de température **[8].**

La capture (figure II.3) se fait en deux temps :

- Charge du solvant : les gaz de combustion sont mis en contact avec le solvant, qui se lie aux molécules deCO<sub>2</sub>.
- Régénération : le solvant est « régénéré » dans un autre compartiment pour libérer les molécules de CO<sup>2</sup> qui s'y étaient fixées.

Le reste du gaz de combustion, appauvri en  $CO<sub>2</sub>$ , est libéré dans l'atmosphère.

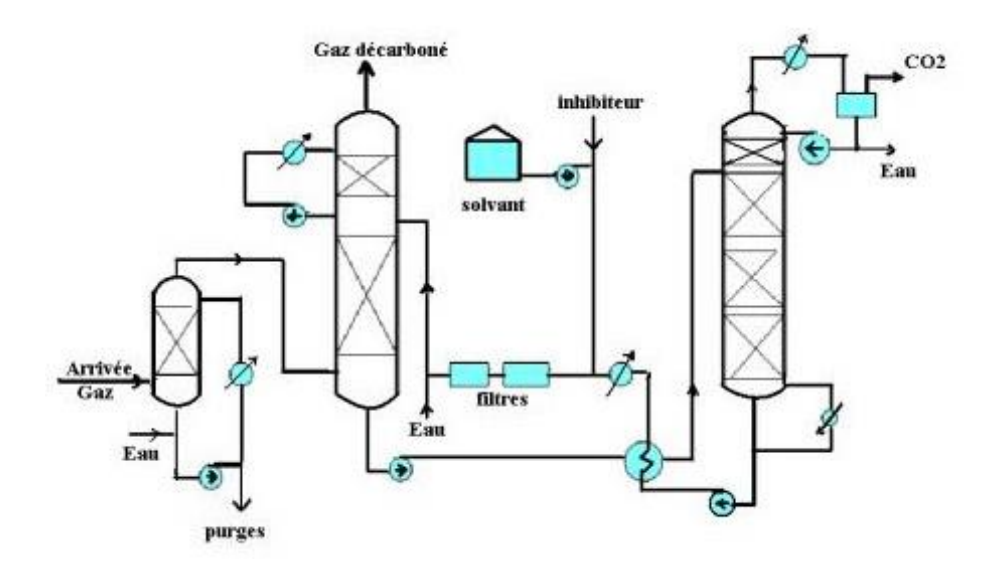

**Figure II.3 : Installation de capture de CO2 par absorption**

La réussite de la capture repose sur le choix du solvant et des procédés choisis pour la mise en contact. Les solvants aux amines, notamment la MEA (Mono-Éthanol Amine), sont les plus utilisés. D'autres solvants sont à l'étude visant à limiter notamment les coûts, l'énergie de régénération (énergie nécessaire pour effectuer le cycle charge-régénération). Le procédé de captage le plus couramment utilisé est le captage du  $CO<sub>2</sub>$  par un solvant chimique tel que les amines, les liquides ioniques. Cette technique faisant l'objet de notre étude sera présentée en détails dans le chapitre III.

### **II.4.2 Le captage par Adsorption**

Le CO<sub>2</sub> des fumées est adsorbé sur de la roche poreuse de type charbon actif qui est régénérée par apport énergétique ou par baisse de pression (figure II.4).

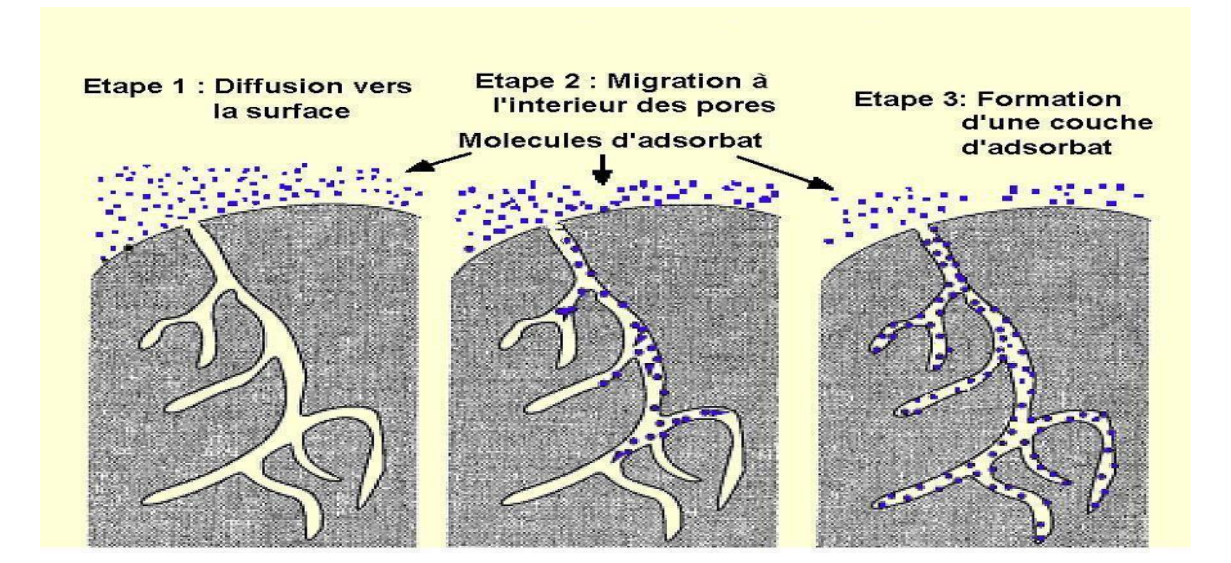

**Figure II.4 : Etapes du procédé d'adsorption du CO2**

### **II.4.3 Le captage par cycle calcium** :

Il consiste à capter le CO2par de la Chaux vive pour donner du calcaire. Le calcaire est ensuite chauffé, ce qui libère le  $CO<sub>2</sub>$  tout en redonnant de la chaux vive.

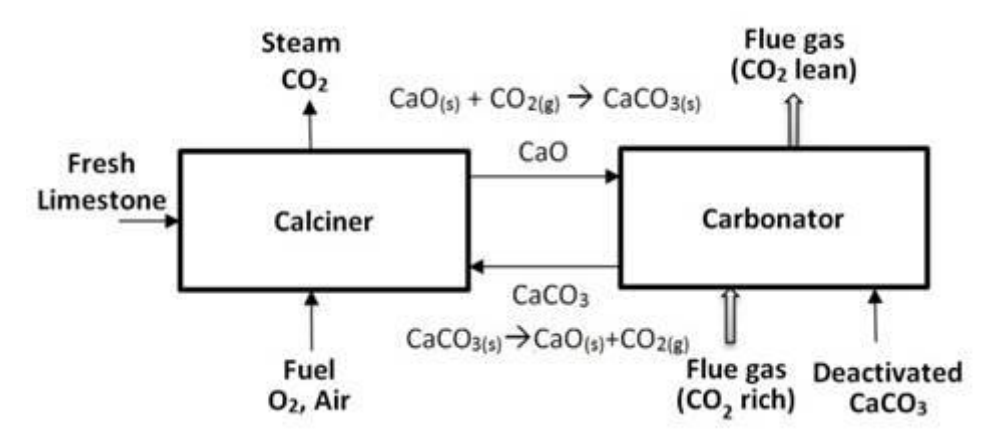

**Figure II.5 : Captage de CO2 par cycle calcium**

### **II.4.4 Le captage par voie cryogénique (ou Anti sublimation)** :

Ce procédé repose sur la solidification du CO<sup>2</sup> par givrage et dégivrage (en refroidissant les gaz de combustion jusqu'à -120°C/-80°C pour congeler le CO2).

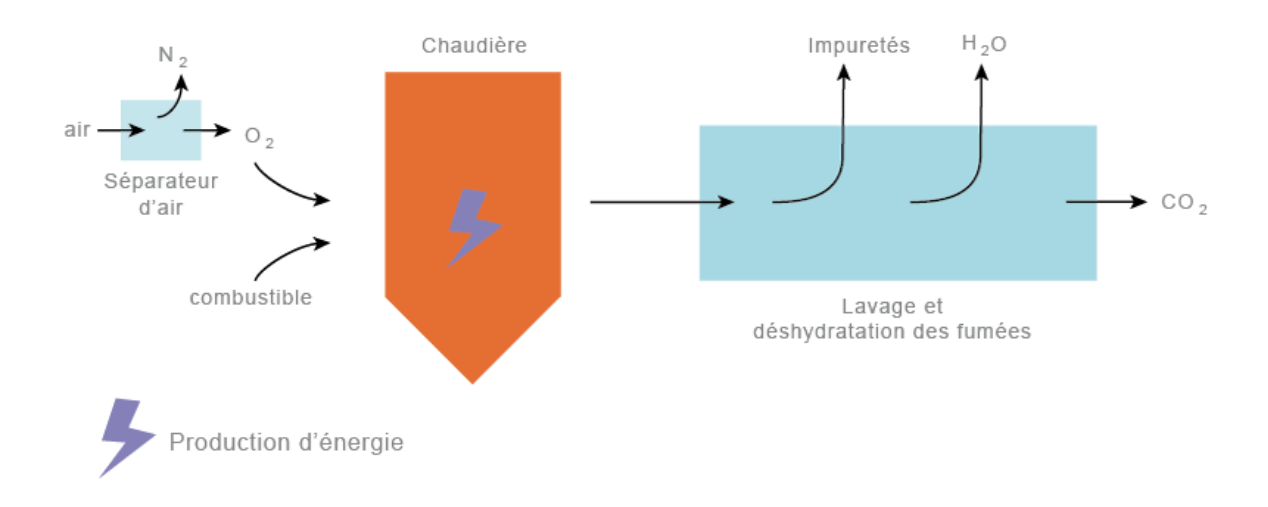

### **Figure II.6 : Capture de CO<sup>2</sup> par voie cryogénique**

#### **II.4.5 Le captage par séparation membranaire** :

Il s'agit de séparer physiquement le CO<sub>2</sub> des autres composants des fumées grâce à une membrane poreuse sélective.

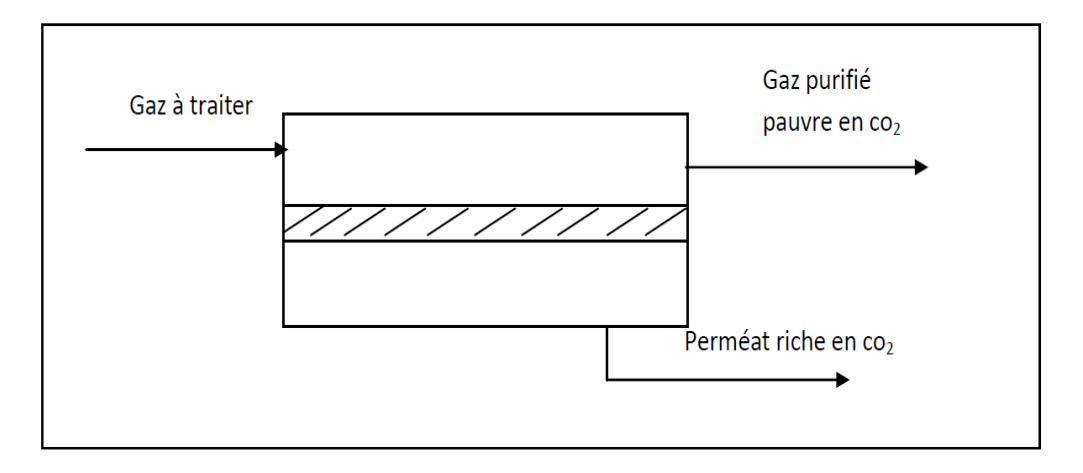

**Figure II.7 : Séparation par membrane.**

### **II.5 Stockage du CO<sup>2</sup> :**

Le CO<sub>2</sub> peut être emmagasiné principalement dans des gisements d'hydrocarbures, des veines de charbon non minières et dans les aquifères salins. Il faut noter que le stockage non géologique au fond des océans avait été envisagé, mais il n'est plus retenu aujourd'hui, étant donné les risques pour les écosystèmes sous-marins. Ces réservoirs sont

abondamment disponibles à travers le monde et les champs de pétrole et gaz sont bien connus. Ces réservoirs pourraient emmagasiner le dioxyde de carbone pour des milliers d'années [**8].**

**Chapitre III**

**Modélisation du Procède d'absorption de Captage de CO<sup>2</sup>**

#### **Introduction**

Ce chapitre est consacré à la description du procédé de captage de CO2 par absorption ainsi qu'à sa modélisation par le logiciel HYSYS

### **III.1 Généralités sur le procédé d'absorption :**

Le procédé capte le CO2dilué dans les fumées de combustion. Il peut s'intégrer aux installations existantes, sans trop de modifications. Il est capable de séquestrer le CO2 via l'extraction des gaz d'échappement de la chaudière. Cette extraction peut utiliser une amine, qui va fixer préférentiellement le CO2, avant que celui-ci soit extrait, par chauffage. Les fumées à traiter sont dirigées vers un absorbeur dans lequel elles sont mélangées à un solvant. Ayant plus d'affinité avec les molécules de CO2 qu'avec les autres composants des fumées (azote notamment), le solvant capte le CO2 (on parle de solvant enrichi) et les autres molécules sont rejetées de l'absorbeur (fumées traitées). Près de 90 % du CO2 des fumées est ainsi capté par le solvant. Le solvant enrichi est ensuite dirigé vers un régénérateur. L'appareil est chauffé à 120° afin de casser les liaisons entre le CO2 et le solvant. Le CO2 est alors isolé, puis transporté vers son lieu de stockage. Le solvant, revenu à sa forme initiale (solvant dit appauvri), est réinjecté dans l'absorbeur en vue d'un nouveau cycle de traitement.

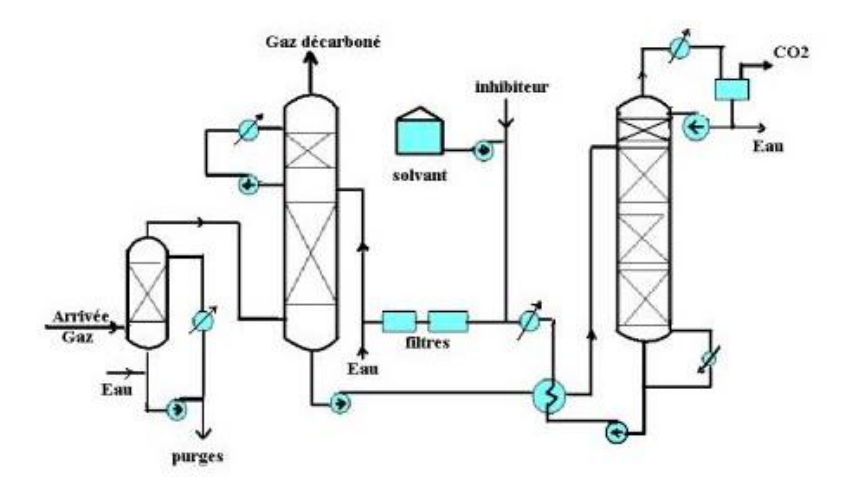

**Figure III.1 : Procédé d'absorption du CO2**

#### **III.2 Le cout du procédé d'absorption :**

Les procédés conventionnels de captage du CO2, notamment au Japon, sur les fumées d'installations industrielles de grande taille ont un coût estimé entre 50 et 60 euros par tonne de CO2. Le pilote industriel d'Elsam, d'une puissance de 420 MW, soit environ la moitié de celle d'un réacteur nucléaire français, doit permettre de réduire par 2 le coût de la tonne de CO2 évitée, le ramenant entre 20 et 30 euros, indique l'institut français du pétrole (IFP). **[9]**

#### **III.3Les étapes du procédé d'absorption :**

### **III.3.1 Élimination de CO<sup>2</sup> :**

La pratique actuelle consiste après un premier lavage (refroidissement et élimination des poussières) à injecter le mélange gazeux dans une colonne (absorber) où il interagit avec la solution d'amine, qui va fixer le CO2. L'azote et l'oxygène sortent vers le haut de la colonne tandis que la solution d'amine contenant les produits de la réaction exothermique entre l'amine et le CO2, en sort vers le bas. L'absorption du gaz carbonique se fait à contre-courant par une solution aqueuse de mono éthanol amine (MEA) diluée à 15%.

Cette élimination s'effectue selon la réaction réversible suivante :

**2RNH**<sub>2</sub>+CO<sub>2</sub>+ H<sub>2</sub>O  $\longrightarrow$  (RNH<sub>3</sub>)<sub>2</sub>CO<sub>3</sub> + Energies……

#### **III.3.2 Régénération de la solution MEA :**

La solution enrichie en CO2 doit être réchauffée pour libérer le CO2 qui doit être, à son tour, purifié, par condensation, de l'eau et de l'amine résiduelle. Pour ce, avant l'entrée dans la colonne de désorption, cette solution enrichie en CO2 sera mélangée, avec un courant réchauffé d'amine de recyclage (pris au pied de cette colonne de désorption). Le tout sera réinjecté en haut de cette même colonne. L'amine la plus utilisée est le mono éthanol amine (MEA, de formule NH2-CH2-CHOH) qui par réaction avec le CO2 donne un acide aminé. La re-séparation du CO2 de l'amine, consomme de l'énergie **[10].**

#### **III.4. Caractéristiques sommaires des éthanolamines :**

#### **III.4.1 Choix de l'absorbant :**

Pour séparer le CO2, faiblement concentré dans les fumées des autres gaz (oxygène, vapeur d'eau et azote) à la pression atmosphérique, plusieurs solvants appartenant à la famille des amines, sont testés et optimisés. Ils ont le double caractéristique d'être efficaces à pression atmosphérique et de résister à la corrosion. Le choix de l'absorbant est surtout dicté par les considérations thermiques et économiques.

D'une manière générale, les solvants utilisés dans l'absorption doivent être dans la mesure des possibles, thermiquement stables, peu chers, peu volatils, non corrosifs, non toxiques et non inflammables. Ils doivent être sélectifs et facilement séparables des constituants entraînés, non visqueux, ne produisant pas de mousse afin d'avoir une grande capacité d'absorption et une facilité de régénération **[11].**

Les éthanolamines sont des absorbants utilisés pour éliminer le dioxyde de carbone du gaz naturel. A la température ambiante, les éthanolamines sont des liquides visqueux et incolores ou des solides cristallins. Elles ont une odeur légèrement aminée. Elles sont hygroscopiques et miscibles à l'eau en toute proportion **[12].**

La MEA et la DEA sont les deux solvants les plus couramment utilisés, la TEA n'étant plus guère utilisée qu'en mélange avec les deux amines précédentes.

Parmi le développement important des procédés à la MEA, l'utilisation d'inhibiteurs de corrosion très efficaces qui permet de fonctionner avec des concentrations de solution de la MEA supérieures à 30% en masse.

#### **III.4.2 Propriété physico-chimiques de la MEA :**

La Monoéthanolamine est obtenue par fixation d'une molécule d'Oxyde d'Ethylène sur l'ammoniac. La formule structurale de la MEA est :

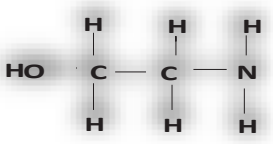

La MEA est un composé mixte qui possède à la fois les propriétés des alcools primaires et des amines primaires, mais réagit plutôt comme ces derniers. Elle possède de forte propriétés basique (pH=12,05) à une température ambiante, présentant une faible odeur ammoniacale. Elle est soluble en toute proportion à l'eau, les alcools et les cétones aliphatiques à chaîne courte, sa solubilité est nulle dans les esters, des hydrocarbures aliphatiques et aromatiques ainsi que dans l'éther**.** La MEA s'oxyde rapidement sous l'action de l'air en se colorant en jaune ou en brin cela est dû aux influences des traces des métaux (Cu-Fe) présents dans les cuves d'appoint.**[11]**

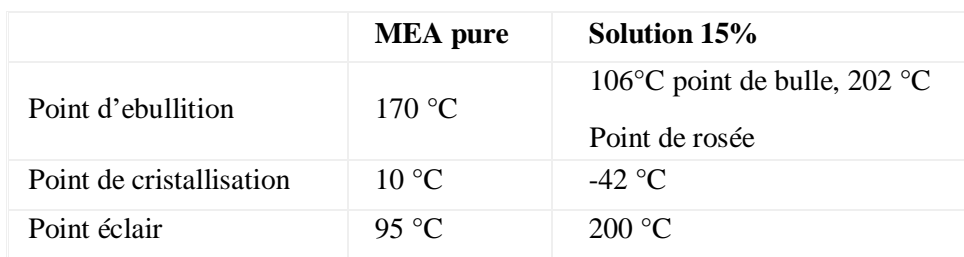

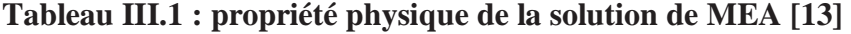

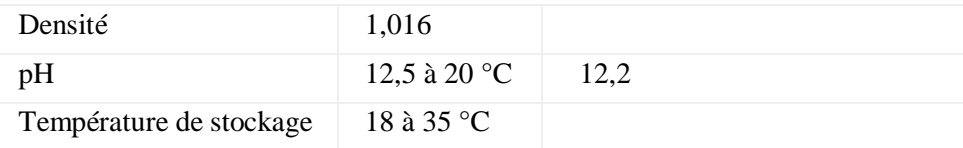

### **III.5. Modélisation du procédé de captage de CO2 :**

### **5.1 Introduction au logiciel HYSYS :**

Le logiciel HYSYS permet la simulation des procédés industriels de l'industrie gazière, du raffinage et de la pétrochimie en mode stationnaire et dynamique.

L'utilisateur doit spécifier les constituants du gaz, du liquide ou du mélange. Il choisit un modèle thermodynamique. Il doit aussi spécifier les paramètres nécessaires pour le calcul de chaque opération unitaire. HYSYS résout le schéma de procédé et peut aussi dimensionner quelques équipements **[14].** 

Le logiciel HYSYS est utilisé dans :

- $\checkmark$  Engineering.
- $\checkmark$  Établissement des bilans matière et d'énergie d'un procédé industriel.
- $\checkmark$  Dimensionnement des équipements.
- $\checkmark$  Détermination des performances des équipements.
- Optimisation des unités de traitements. **[14]**

### **5.2 Modèles thermodynamiques**

Les modèles thermodynamiques sont nécessaires pour le calcul des propriétés physiques des fluides dont les hydrocarbures sur un éventail de conditions de fonctionnement.

Le modèle thermodynamique est "Acid Gaz-Chemical solvant package" utiliser pour les procédés d'élimination des gaz acides.Il existe aussi le modèle E-NRTL contenant les modèles thermodynamiques développés pour les propriétés du système.

L'absorption de CO2 par les solutions aqueuses d'alcanoamines implique des réactions exothermiques. Les effets de la chaleur sont des facteurs importants dans les procédées d'absorption par la solution d'amine sont correctement pris en considération dans le modèle des propriétés d'amines. Les corrélations pour les solutions sont installées en fonction de la composition et la nature d'amine.

### **5.3Modèles de représentation des Procédés :**

### **5.3.1 La configuration du procédé de décarbonatation :**

La simulation du procédé commence par la simulation du flux de gaz de combustion d'alimentation après indication de la température de gaz, la pression et le débit, les autres paramètres restants sont calculés par HYSYS.

Les différents équipements qui constituent le procédé de décarbonatation sont configurés par le logiciel HYSYS en **2 parties** :

**Partie 1** : La combustion dans une chaudière ou un réacteur :

Le modèle thermodynamique PengRobinson est utilisé pour représenter les 8 réactions de combustion du gaz naturel cités au chapitre II (figure III.2)

**L'équation de Peng-Robinson :**

$$
P = \frac{RT}{V_m - b} - \frac{a(T)}{V_m^2 + 2bV_m - b^2} (III.1)
$$
  
\n
$$
a(T) = a^* \times \frac{R^2 T_c^2}{P_c} \alpha(T)
$$
  
\n
$$
b = b^* \times \frac{RT_c}{P_c}
$$
  
\n
$$
a^* \approx 0.45724 \text{ et } b^* \approx 0.07780(III.3)
$$
  
\n
$$
\alpha(T) = [1 + m(1 - \sqrt{T_r})]^2 (III.4)
$$

$$
m = M_0 + M_1 \omega + M_2 \omega^2 \tag{III.5}
$$

Les paramètres M<sub>0</sub>, M<sub>1</sub>etM<sub>2</sub>sont données au tableau III.2

|                | -               |
|----------------|-----------------|
| Paramètre      | R               |
| c <sub>1</sub> | $-1 - \sqrt{2}$ |
| $\mathrm{c}_2$ | $-1 + \sqrt{2}$ |
| $a^*$          | 0.45724         |
| $b^*$          | 0.07780         |
| $M_0$          | 0.37464         |
| $M_1$          | 1.54226         |
| $M_2$          | $-0.26992$      |

**Tableau III.2 valeurs des paramètres** *M0, M1***et** *M<sup>2</sup>*

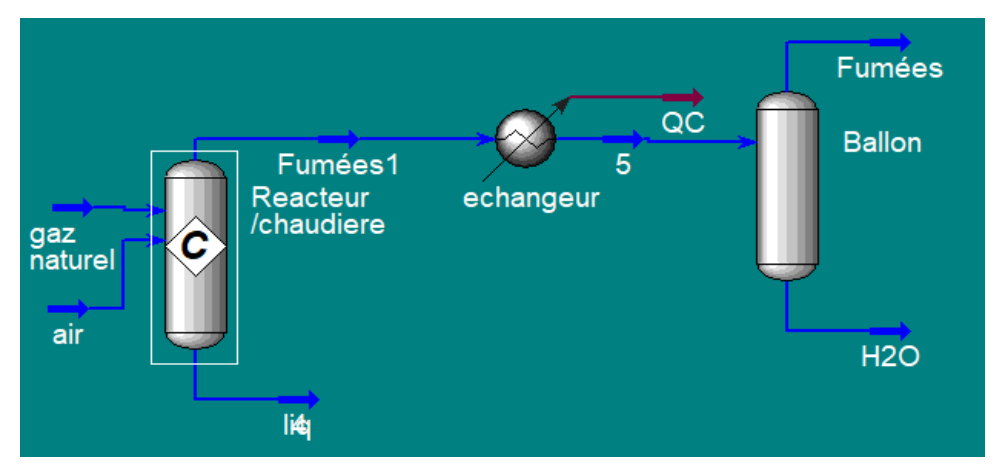

**Figure III.2 : Schéma de représentation du procède de combustion**

### **Partie 2** : Le captage de CO<sub>2</sub>

le capatage de CO2 est configuré par une colonne d'absorption et une colonne de regénération munis d'un ballon flash, un apéro réfrigérant et un échangeur de chaleur (figure III.3)

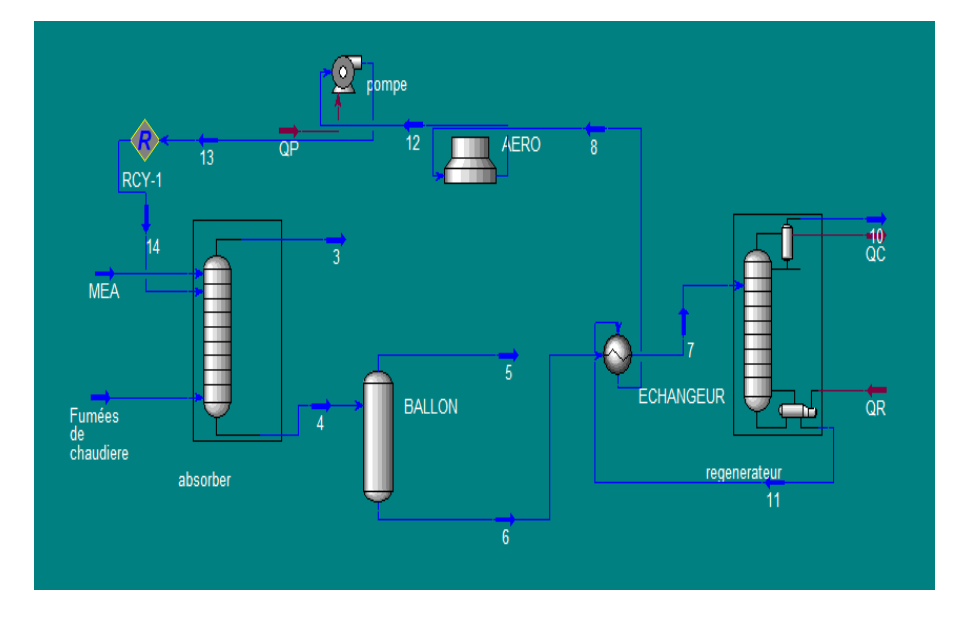

**Figure III.3 : Schéma de configuration du procédé de décarbonatation**

### **5.3.2 Représentation des Equipements**

### **Réacteur de combustion :**

Pour les réactions de combustion du gaz naturel le logiciel utilise en général, les réacteurs chimiques à effet exothermique, à température de sortie spécifiée, ou à quantité de chaleur fixée. Il calcule la composition chimique du flux de matière à l'équilibre chimique (figure III.4).

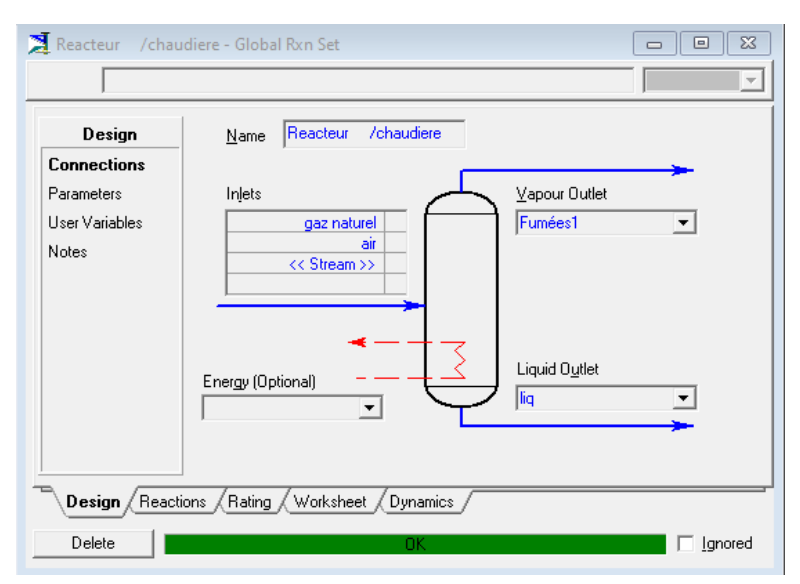

**Figure III.4 Le réacteur de combustion**

#### **L'Echangeur de chaleur : [15]**

Les blocs des unités de chauffage et de refroidissement se composent de bilans de matière et d'énergie ainsi que le calcul thermodynamique de phases. Le bilan matière est donné par l'équation (III.6), dans lequel i,j représentent l'indice du flux et ses composants.

$$
\sum_{i,j} m_{i,entrée}^j = \sum_{i,j} m_{i,sortie}^j = m_{entrée} = m_{sortie} = m(III.6)
$$

Le bilan enthalpique de l'échangeur de chaleur donne l'équation (III.15)

$$
q = m(h_{sortie} - h_{entrée}) + q_{perte} (III.7)
$$

Dans le cas d'un équilibre de phase, les enthalpies à l'entrée et à la sortie du système s'écrivent :

$$
h_{entrée} = \int_{T_{sortic}}^{T_{entrée}} Cp_{entrée} \ dT + \Delta v h_{entrée} = \ h_{sortic} = \int_{T_{entrée}}^{T_{sortic}} Cp_{sortic} \ dT + \Delta v h_{sortic} (III.8)
$$

m le débit massique total d'alimentation, q le débit de chaleur requis ou enlevé, q<sub>loss</sub> pertes de chaleur, C<sub>pin</sub> et C<sub>pout</sub>la capacité thermique des flux d'entrée et de sortie, Δvh<sub>in</sub> et Δvh<sub>out</sub> variation d'enthalpie de changement de phase du flux d'entrée et de sortie.

Si le taux de transfert de chaleur doit être pris en compte, la chaleur transférée, q s'écrira en fonction du coefficient global de transfert thermique, U :

 $q = UA\Delta T_{lm}(III.9)$ 

 $\Delta T$ lm est la Température moyenne logarithmique entre l'entrée ( $\Delta T_1$ )et la sortie de l'échangeur  $(\Delta T_2)$ 

$$
T_{lm} = \frac{\Delta T_1 - \Delta T_2}{\ln \frac{\Delta T_1}{\Delta T_2}} (III.10)
$$

Pour les échangeurs de chaleur avec plusieurs passes côté tube et / ou côté calandre, l'équation (III.9) est modifiée en introduisant le facteur de correction F :

$$
q = UAF\Delta T_{lm}(III.11)
$$

Le facteur F peut être calculé par :

$$
F = \frac{\sqrt{R^2 + 1} \ln \frac{(1-S)}{(1-RS)}}{(R-1)\ln \frac{2-S(R+1-\sqrt{R^2+1})}{2-S(R+1+\sqrt{R^2+1})}} (\text{III}.12)
$$

Avec

$$
R = \frac{T_{\text{entrée}}^h - T_{\text{sortie}}^h}{T_{\text{sortie}}^c - T_{\text{entrée}}^c}, \quad R = \frac{T_{\text{sortie}}^c - T_{\text{entrée}}^c}{T_{\text{entrée}}^h - T_{\text{entrée}}^c}
$$
(III.13)

#### **La Pompe :**

Une pompe augmente la pression du liquide de  $\Delta P$ , entre son entrée  $P_1$  et sa sortie  $P_2$ 

 $P_2 = P_1 + \Delta P(III.14)$ 

En négligeant l'effet visqueux, l'équation de Bernoulli donne pour ΔP, en régime stationnaire

$$
\Delta P = P_2 - P_1 = H \rho g (III.15)
$$

H est la tête,  $\rho$  est la densité du liquide et g est l'accélération gravitationnelle. La puissance hydraulique du fluide, calculée en fonction du débit volumique (Q) du liquide :

$$
P_{\rm w} = \text{HpgQ(III.16)}
$$

La puissance mécanique donnée à la pompe par le moteur de l'activateur peut être calculée par

$$
P_{\rm f} = \omega T = \frac{2\pi}{60} \rm{f}T(III.17)
$$

 $\omega$  vitesse angulaire (rad⋅s<sup>-1</sup>), f fréquences de rotation (tr /min), T le couple dans l'axe en  $(N·m)$ .

L'efficacité de pompage,  $\eta$ est définie comme le rapport entre  $P_w$ , et  $P_f$ .

$$
\eta = \frac{P_w}{P_f}(\text{III}.18)
$$

### **Aéro réfrigérant :**

Cet appareil est basé sur le bilan d'énergie entre l'air et le flux de matière à refroidir :

 $\ddot{\phantom{0}}$ 

$$
m_{\text{air}}(H_s - H_e)_{\text{air}} = m_{\text{fluide}} (H_e - H_s)_{\text{fluide}}
$$
 (III.19)

Le flux thermique « Duty » de l'échangeur est déterminé, aussi, à partir de l'équation (III.20).

Calcule du flux thermique en (Watt)

 $Q = -U.A.DT<sub>LM</sub>. F<sub>t</sub> (III.20)$ 

### **Colonne d'absorption (Absorbeur) :**

On peut estimer la quantité du CO2 rejeté à l'atmosphère en établissant un bilan matière sur l'absorbeur

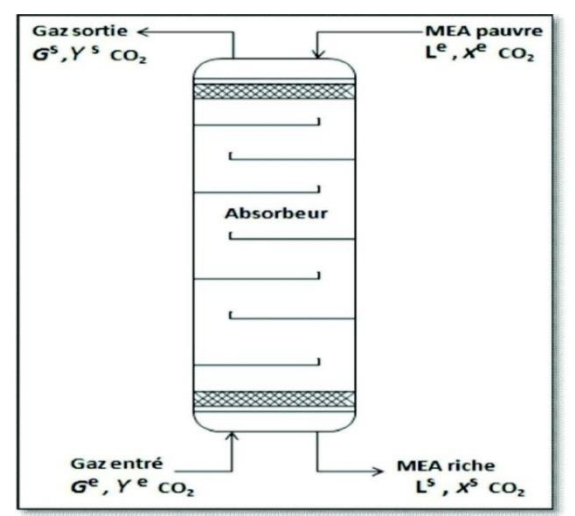

**Figure III.5 : La colonne d'absorption du CO2 avec MEA.**

Le débit du CO2 absorbé par la MEA est simulé d'après le bilan global suivant :

 $G^e + L^e = G^s + L^s$ 

On fait le bilan partiel sur le CO2 :

$$
(G e * y_{CO2} e) + (L e * x_{CO2} e) = (G s * y_{CO2} s) + (L s * y_{CO2} s) \quad (III.21)
$$

On considère que la MEA à l'entrée de l'absorbeur est pure, donc la fraction molaire (**xCO2<sup>e</sup> =0**) sera nulle donc le débit molaire du CO2 absorbé sera:

$$
GCO2Absorbé = (Ls×xCO2s) = (Ge×yCO2e) - (Gs×yCO2s) (III.22)
$$

**L e** : Débit molaire du MEA à l'entrée de l'absorbeur.

**Ls** : Débit molaire du MEA à la sortie de l'absorbeur.

**Ge**: Débit molaire du GN à l'entrée de l'absorbeur.

**Gs** : débit molaire a la sortie de l'absorbeur.

**YCO2 e** : Fraction molaire du CO2 à l'entrée de l'absorbeur.

**YCO2 S** : Fraction molaire de CO2 à la sortie de l'absorbeur.

**GCO2 Absorbé** : débit molaire du CO2 absorbé.

Le modèle NRTL :

NRTL, pour Non-Random Two Liquids, est un modèle thermodynamique qui repose sur deux concepts importants : les concepts de composition locale et de dispersion non aléatoire. Ce dernier concept traduit l'aspect non aléatoire de la répartition des molécules dans la solution, causé par les différences d'énergies d'interaction entre les molécules.

Dans le cas de NRTL pour un mélange binaire  $(x1 + x2 = 1)$ , l'expression de l'enthalpie libre d'excès est la suivante :

$$
\frac{G_m^E}{RT} = \mathbf{X}_1 \mathbf{X}_2 \left( \frac{\tau_{21} G_{21}}{x_1 + x_2 G_{21}} + \frac{\tau_{12} G_{12}}{x_2 + x_1 G_{12}} \right) \tag{III.23}
$$

$$
\tau_{12} = \frac{g_{12} - g_{22}}{RT} \qquad \qquad \tau_{21} = \frac{g_{21} - g_{11}}{RT} \qquad (\text{III}.24)
$$

$$
G_{12} = \exp(-\alpha_{12} \tau_{12}) \quad G_{21} = \exp(-\alpha_{12} \tau_{21}) \quad (III.25)
$$

le modèle NRTL utilisé pour approcher la modélisation de l'absorption et le captage de CO2. Notons que ce modèle figurant dans une ancienne version V2.2 a été utilisé en absence d'une version plus récente du logiciel HYSYS contenant le modèle "Acid Gaz-Chemical solvant package" utilisé pour les procédés d'élimination des gaz acides **Colonne de désorption (Régénérateur) :**

Le régénérateur d'amine à 11plateaux à clapets qui a comme objectif de séparer le CO2 de l'amine (désorption). Le CO2 est séparé de l'amine (désorption) par augmentation de température en utilisant des rebouilleurs.

Le bilan global :

$$
G_{\text{alim}} = G_{\text{MEA}}^{\text{entre}} + G_{\text{Re}} + G_{\text{APPONT}}^{\text{eau}} \qquad (\text{III.26})
$$

On considère que la concentration de MEA dans le régénérateur n'augmente pas, donc on peut négliger la quantité d'eau d'appoint pour faciliter les calculs.

$$
G_{\text{alim}} = G_{\text{VAPEUR}}^{\text{tête}} + G_{\text{MEA}}^{\text{pauvre}} \tag{III.27}
$$

$$
G_{VAPEUR}^{\text{tête}} = G_{\text{alim}} - G_{\text{MEA}}^{\text{pauvre}} \tag{III.28}
$$

28

**Chapitre IV**

**Résultats et Interprétations** 

### **Introduction**

Ce chapitre est consacré à la présentation des résultats de simulation du logiciel HYSYS du captage de CO2 contenue dans les fumées de combustion de la chaudière de production de vapeur de l'unité Aquasim Mouzaia.

### **IV.1 Combustion du gaz naturel**

Les résultats de simulation de la combustion du gaz naturel, utilisant le model thermodynamique de Peng Robinson pour une cinétique réactionnelle à l'équilibre pour les différents composés du gaz naturel, effectuées dans un réacteur de conversion à effet exothermique sont données par les tableaux IV.1 et IV.2. La figure IV.1 donne les feuilles du logiciel HYSYS d'introduction des données opératoires et de composition du gaz naturel, ainsi que celles de la composition des fumées et leurs conditions à la sortie de la chaudière.

| Composition |              |      |                     |      | $CH_4   C_2H_6   C_3H_8   C_4H_{10}   C_4H_{10}   C_5H_{12}   C_5H_{12}   C_6H_{14}   CO_2$ |                                                         |                  | $N_2$ | O <sub>2</sub> | $H_2O$   |
|-------------|--------------|------|---------------------|------|---------------------------------------------------------------------------------------------|---------------------------------------------------------|------------------|-------|----------------|----------|
| $\%$        |              |      | n                   | 1SO. | n                                                                                           | 1SO                                                     |                  |       |                |          |
| Gaz naturel | 83,50 6,90   | 2,10 | 0,33                | 0,53 | 0,12                                                                                        | 0,14                                                    | $0,11 \mid 0,21$ | 5,85  | $ 0,19\rangle$ | $\theta$ |
| Fumées      | 29.16   2.41 | 0.73 | $0.11 \,   \, 0.18$ |      |                                                                                             | $0.041 \mid 0.048 \mid 0.038 \mid 6.51 \mid 48.78 \mid$ |                  |       | $\theta$       | 11.96    |

**Tableau IV.1 : Composition du gaz naturel et des fumées produites(% en volume)**

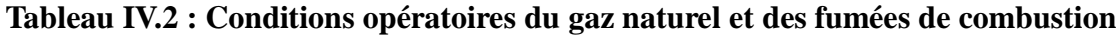

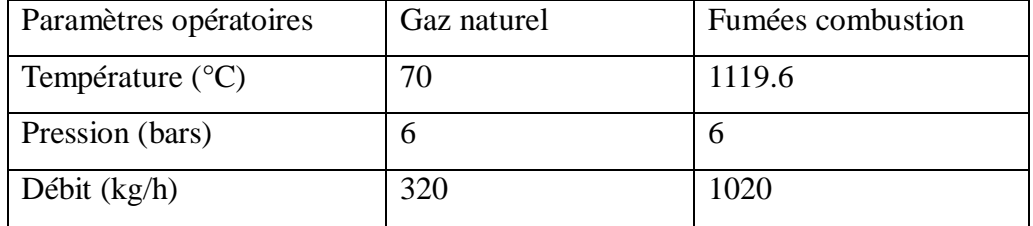

Selon les tableaux précédents, on constate une composition des fumées riche en  $N_2$ ,  $CO_2$  et H2O et nulle en O2. Aussi, le résultat dénote une fraction importante du méthane et de l'éthane ainsi que des traces des autres paraffines HC. En dépit, de l'utilisation d'un excès d'air important, déduit de la conservation des débits massiques des fumées et du gaz naturel, la simulation conduit à des résultats d'une combustion incomplète caractérisée par

la présence des imbrulés d'hydrocarbures. Ceci peut être dû au modèle du réacteur de conversion d'effet exothermique sélectionné utilisant une cinétique réactionnelle en équilibre thermodynamique. Quant à la valeur de la température des fumées de 1119.6°C à la sortie de la chambre de combustion, elle est complètement en accord avec l'excès d'air considéré dans le calcul.

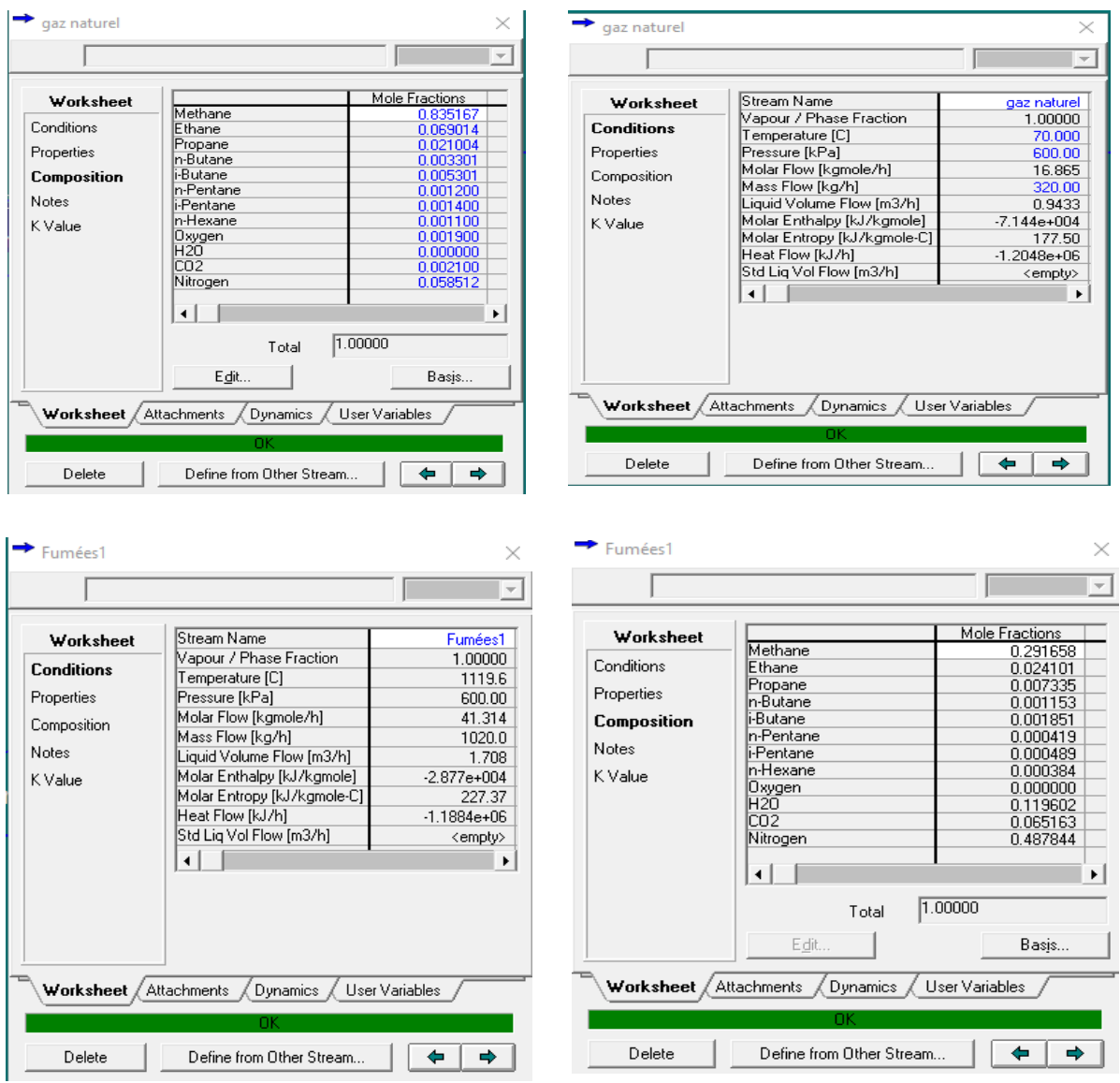

**Figure IV.1 Données opératoires et compositions du gaz naturel et des fumées simulées pour la combustion du gaz naturel**

### **IV.2 Procédé de décarbonatation**

### **IV.2.1 Colonne d'absorption**

Les fumées chargées de CO2 sont véhiculées en bas de la colonne d'absorption où ils entrent en contact à contrecourant à travers 14 plateaux à clapets (figure IV.3) avec une solution d'amine concentrée à 15% qui entre en haut de la colonne (figure IV.2) et les gaz décarbonatés sortent du haut de l'absorbeur. La simulation de l'opération de décarbonatation donne les résultats des tableaux IV.3 et IV.4. La figure IV.4 donne aussi, les feuilles du logiciel donnant les conditions opérationnelles de l'absorbeur et la composition des fumées quittant le système après captage du CO2.

| <b>MEA</b>              |                             |                 |
|-------------------------|-----------------------------|-----------------|
|                         |                             |                 |
| Worksheet               | Stream Name                 | <b>MEA</b>      |
| <b>Conditions</b>       | Vapour / Phase Fraction     | 0.00000         |
|                         | Temperature [C]             | 40,000          |
| Properties              | Pressure [kPa]              | 500.00          |
| Composition             | Molar Flow [kgmole/h]       | 22.532          |
|                         | Mass Flow [kg/h]            | 600.00          |
| <b>Notes</b>            | Liquid Volume Flow [m3/h]   | 0.5961          |
| K Value                 | Molar Enthalpy [kJ/kgmole]  | $-2.798e + 005$ |
|                         | Molar Entropy [kJ/kgmole-C] | 14.394          |
|                         | Heat Flow [kJ/h]            | $-6.3054e+06$   |
|                         | Std Lig Vol Flow [m3/h]     | 0.6131          |
|                         |                             |                 |
|                         |                             |                 |
|                         |                             |                 |
|                         |                             |                 |
|                         |                             |                 |
|                         |                             |                 |
| Worksheet / Attachments | Dynamics / User Variables   |                 |
|                         | ОK                          |                 |
| Delete                  | Define from Other Stream    |                 |

**Figure IV.2. Paramètres opératoires introduites de MEA**

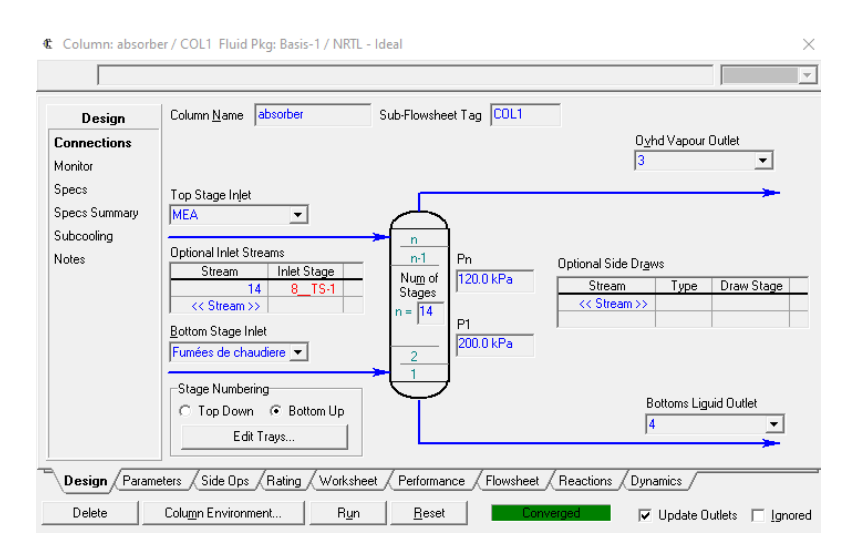

**Figure IV.3. Paramètres introduites de l'absorbeur**

| 10                                                                 |                                                                                                    | $\times$                                                                                                    | 10                                                          |                                                                                                    | ×                                                                                                    |
|--------------------------------------------------------------------|----------------------------------------------------------------------------------------------------|----------------------------------------------------------------------------------------------------|-------------------------------------------------------------|----------------------------------------------------------------------------------------------------|----------------------------------------------------------------------------------------------------|
|                                                                    |                                                                                                    | $\vee$                                                                                                    |                                                             |                                                                                                    | $\overline{\phantom{a}}$                                                                                                    |
| Worksheet                                                          | Stream Name                                                                                                    | 10                                                                                                    | Worksheet                                                   |                                                                                                    | Mole Fractions                                                                                                    |
| <b>Conditions</b><br>Properties<br>Composition<br>Notes<br>K Value | Vapour / Phase Fraction<br>Temperature [C]<br>Pressure [kPa]<br>Molar Flow [kgmole/h]<br>Mass Flow [kg/h]<br>Liquid Volume Flow [m3/h]<br>Molar Enthalpy [kJ/kgmole]<br>Molar Entropy [kJ/kgmole-C]<br>Heat Flow [kJ/h]<br>Std Lig Vol Flow [m3/h]<br>$\blacktriangleleft$ | 1.00000<br>109.91<br>150.00<br>11.998<br>233.66<br>0.2573<br>$-2.332e + 005$<br>137.10<br>$-2.7979e + 06$<br>0.2437<br>٠ | Conditions<br>Properties<br>Composition<br>Notes<br>K Value | Methane<br><b>F</b> thane<br>Propane<br>li-Butane<br>n-Butane<br>li-Pentane<br>n-Pentane<br><b>In-Hexane</b><br><b>H20</b><br>CO <sub>2</sub><br><b>MEAmine</b><br><b>Oxygen</b><br>Nitrogen<br>$\blacktriangleleft$<br>Total | 0.004299<br>0.000294<br>0.024828<br>0.006331<br>0.003941<br>0.001664<br>0.001416<br>0.001171<br>0.949617<br>0.005892<br>0.000000<br>0.000000<br>0.000547<br>1.00000 |
| Worksheet<br>Delete                                                | Dynamics<br>Attachments<br>nĸ<br>Define from Other Stream                                                                                                    | User Variables<br>⇒<br>⇔                                                                                                 | Worksheet<br>Delete                                         | Edit<br>Attachments<br>Dynamics<br>OK<br>Define from Other Stream                                                                                                    | Basis<br>User Variables                                                                                                    |

**Figure IV.4 Conditions opératoires absorbeur et composition fumées**

| Composition                 |                           |      | $CH_4$   $C_2H_6$   $C_3H_8$   $C_4H_{10}$   $C_4H_{10}$   $C_5H_{12}$   $C_5H_{12}$   $C_6H_{14}$   $CO_2$ |      |      |  | N <sub>2</sub> | H <sub>2</sub> O             |
|-----------------------------|---------------------------|------|----------------------------------------------------------------------------------------------------|------|------|--|----------------|------------------------------|
|                             |                           | n    | 1SO                                                                                                    | n    | 1SO  |  |                |                              |
| Fumées sortie<br>absorption | $0.42 \pm 0.029 \pm 2.48$ | 0.39 | 0.63                                                                                                    | 0.14 | 0.16 |  |                | $0.11$   0.58   0.05   94,96 |

**Tableau IV.3 : Composition des fumées après captage de CO<sup>2</sup>**

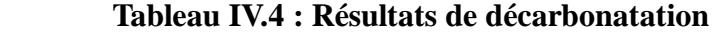

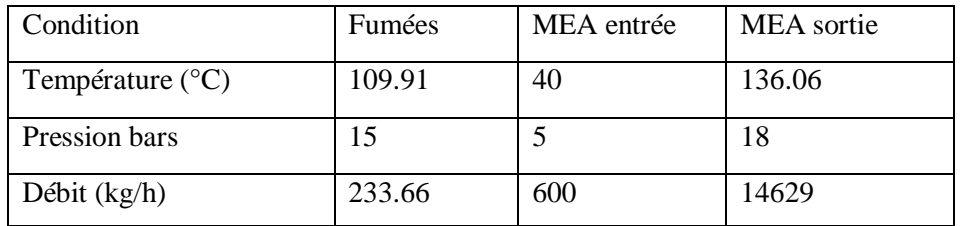

Les résultats de la composition des gaz de fumée après passage dans l'absorbeur, montre que la teneur de  $CO<sub>2</sub>$  n'est que  $0.58\%$ . Ce qui signifie un taux de captation et récupération faible.

On remarque aussi une valeur de débit MEA sortie très élevée par rapport à celui d'entrée et une pression MEA sortie largement supérieure à celle de MEA entrée. L'ensemble de ces constations nous conduit à déprécier le modèle NRTL utilisé pour approcher la modélisation de l'absorption et le captage de CO2. Notons que ce modèle figurant dans une ancienne version a été utilisé en absence d'une version plus récente du logiciel HYSYS contenant le modèle "Acid Gaz-Chemical solvant package" utilisé pour les procédés d'élimination des gaz acides, déjà évoqué dans le chapitre III.

### **IV.2.2 Colonne de désorption (Régénérateur)**

Le régénérateur d'amine à 11 plateaux à clapets a comme objectif la séparation du CO2 de l'amine. Le CO<sub>2</sub> est séparé de l'amine (désorption) par augmentation de température en utilisant des rebouilleurs. Les conditions opérationnelles du régénérateur sont données en figure IV.5.

L'amine riche qui sort de l'échangeur passe dans la colonne de désorption afin de régénérer l'amine avec une température d'entrée de 70°C. Le dioxyde de carbone (CO2) qui sort de la tête de la colonne de régénération passe dans un ballon de reflux d'où une partie retourne à la tête de la colonne de régénération afin de garder la tête de colonne de régénération froide.

L'amine pauvre qui sort du bas de la colonne de régénération passe dans le rebouilleur, une partie retourne au bas de la colonne afin de garder la température du bas de la colonne à 136°C, l'autre partie passe dans l'échangeur de chaleur où elle est refroidie jusqu'à une température de 65°C puis dans les aéro-réfrigérantes afin de refroidir la solution amine pauvre à une température de 25°C.À l'aide de la pompe on augmente la pression de la solution amine pauvre jusqu'à une température de 40°C et une pression de 18 bars. Le tableau IV.5 rassemble les résultats obtenus pour la simulation de la colonne de régénération

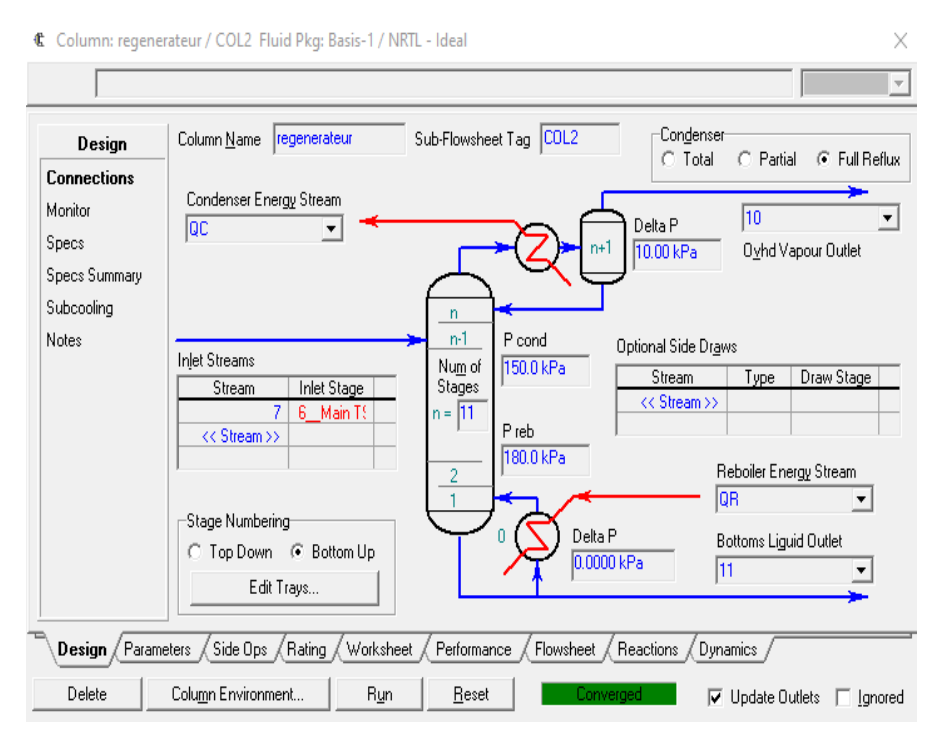

**Figure IV.5 Paramètres opérationnels du régénérateur**

| <b>MEA</b>                | Entrée régénérateur     | Sortie régénérateur     |
|---------------------------|-------------------------|-------------------------|
| Pression (bar)            | 19                      | 18                      |
| Température $(^{\circ}C)$ | 70                      | 136                     |
| Débit massique (kgmole/h) | 14862                   | 14629                   |
| <b>Constituants</b>       | <b>Fraction molaire</b> | <b>Fraction molaire</b> |
| CO <sub>2</sub>           | 0.0166                  | 0.00                    |
|                           |                         |                         |
| H2O                       | 0.603                   | 0.599                   |

**Tableau IV.5. Paramètres opératoires du MEA entrée-sortie régénérateur**

Le tableau IV.5 montre que le débit et la pression de l'amine sont presque constants, par contre la température a augmenté significativement. De plus, la quantité du  $CO<sub>2</sub>$  à la sortie de l'absorbeur presque à l'entrée du générateur est presque nulle, ce qui signifie d'avantage le non fiabilité du modèle utilisé.

### **IV.2.3 Pompe**

La solution chaude d'amine pauvre recueillie au fond du régénérateur est pompée à 10 bars par les pompes boosters d'amine vers les calandres des échangeurs de chaleur amine riche/pauvre.. Chaque branche à l'aspiration des pompes possède une vanne d'isolation manuelle et une crépine avec indicateur local du différentiel de pression. Les corps des pompes sont connectés au système de drainage d'amine et de drains ouverts. La figure IV.6 donne les conditions opérationnelles de la pompe.

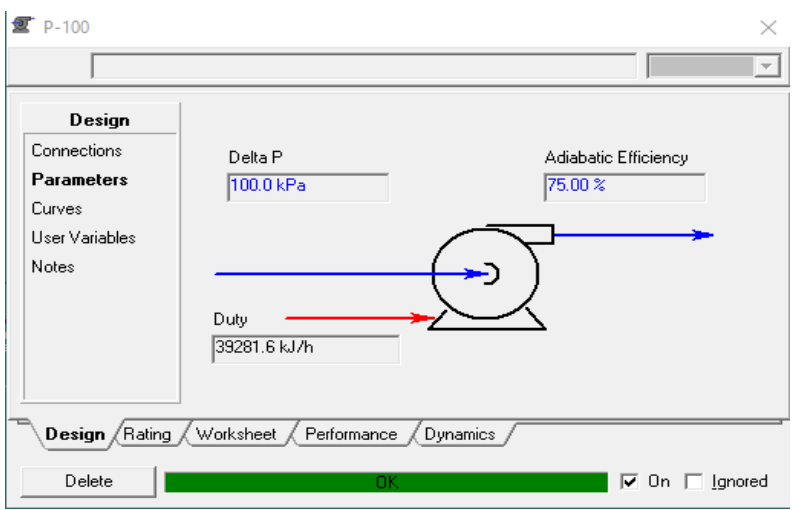

**Figure IV.6. Paramètres opérationnels de la pompe**

### **IV.2.4 Échangeur de chaleur :**

Échangeur de chaleur co-courant ou contre-courant avec ou sans changement de phases : calcule la quantité de chaleur transférée et les caractéristiques des courants sortants pour une spécification donnée sur les températures des courants sortants. Calcul de l'aire d'échange.

L'amine riche, à 80ºC et provenant du ballon de flash passe à travers les tubes des Échangeurs de chaleur amine pauvre/riche pour le préchauffer jusqu'à 103 °C par un échange thermique avec l'amine pauvre chaude provenant du Régénérateur. L'amine riche préchauffée est ensuite dirigée vers le régénérateur d'amine.

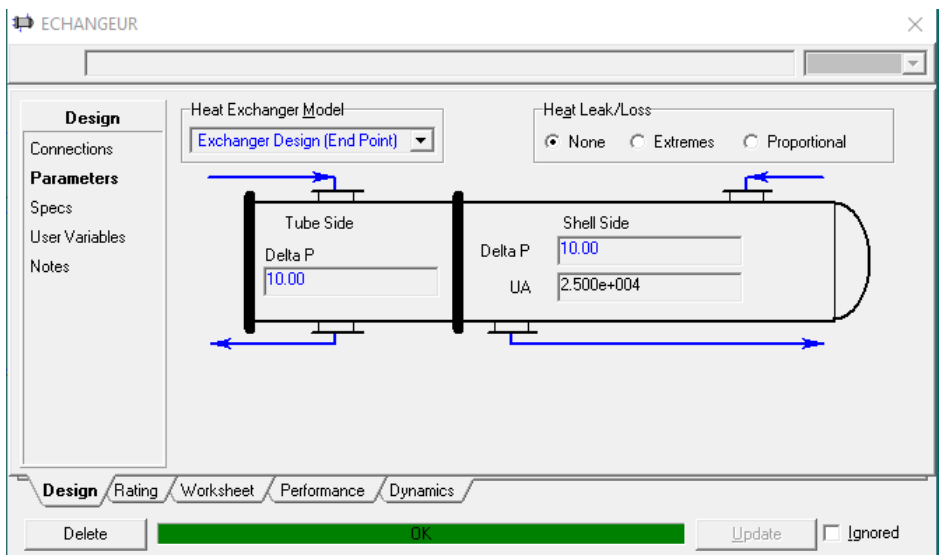

**Figure IV. 7. Paramètres opératoires de l'échangeur de chaleur**

#### **Conclusion générale**

Ce travail a été réalisé après avoir effectué un stage pratique au sein de l'unité Aquasim de production des boissons gazeuses Mouzaia -Blida et d'acquérir des compétences professionnelles.Ceci nous a permis de mieux comprendre le processus industriel de la production de vapeur d'eau à travers des chaudières consommant le combustible gaz naturel ou fuel et le dégagement des fumées qui contiennent le dioxyde de carbone CO2.

Les données opératoires de fonctionnement de la chaudière ont été relevées in-situ de l'unité et la composition chimique des fumées de combustion ont été fournies par un soustraitant qui réalise l'analyse périodique des gaz de combustion par un analyseur portatif. Ces données ont servi comme support de base pour la suite de notre travail.

L'étude bibliographique sur les techniques de captation du CO2 nous a permis d'analyser les avantages et les inconvénients de chaque technique et sélectionner celle qui est mieux adapté aux fumées de combustion d'une chaudière.

La technique d'absorption de CO2 en postcombustion par le solvant Monoéthanoamine MEA sous les conditions opératoires actuelles de la chaudière a été modélisée par le logiciel HYSYS d'une ancienne version disponible.

La simulation des principaux procédés de la technique d'absorption à savoir, la combustion du gaz naturel, l'absorption du CO2 et la régénération du MEA a conduit à des résultats non fiables et non représentatifs. Des écarts importants ont été observés dans la composition des fumées de combustion, les conditions opératoires du MEA à la sortie de l'absorbeur et ceus à la sortie du régénérateur. Cette divergence peut être due au modèle thermodynamique NRTL utilisé pour la représentation du processus d'absorption ou celui de Peng Robinson pour la combustion du gaz naturel.

Pour remédier à cette insuffisance nous préconisons, comme suite de ce travail l'utilisation d'une version récente du logiciel HYSYS pourlaquelle le modèle d'absorption "Acid Gaz-Chemical solvant package" est très développé pour les procédés d'élimination des gaz acides, figure dans la base de données des propriétés thermodynamiques du logiciel.

### **Références bibliographiques :**

**[1] :** Document d'unité AQUASIM

**[2] :** Chaudière un article de WIKIPEDIA.

**[3] :** Etude d'une chaudière industrielle à haute pression et du circuit de vapeur d'eau. Houai Yousef PFE (Ingéniorat) chimie industrielle Université USTO 1992.

**[4] :** BOSCH thermo technologie SAS

**[5] :** Conférence de Paul Broutin (Chef de Projet IFP, Coordinateur du Projet Capture

du CO2 au sein du Projet Européen « CASTOR ») le 11/10/2007 à l'IFP Solaize

**[6] :** WHUITIERP. Raffinage et génie chimique. Edition de l'institut français du pétrole.

**[7] :** [www.academia.edu/31466629/I.\\_Généralités\\_sur\\_le\\_gaz\\_naturel.](http://www.academia.edu/31466629/I._Généralités_sur_le_gaz_naturel)

**[8] :** «Estimation et récupération du gaz carbonique (CO2) rejeté dans l'atmosphère au niveau de section de décarbonatation dans le complexe GL2/Z» Encadré par :

A.REGUIG Réalisé par: BOUSSELHAM.A et BOUALEM.H (2015/2016) génie de l'environnement Université de Mustapha stambouli

**[9]:** Global CCS Institute. The Global status of CCS. 2012.

**[10] :**Morsli N.Rayah .H Augmentation cyclique de la teneur en CO<sup>2</sup> dans la section de décarbonatation

**[11] :** BOUSSELHAM. A, BOUALEM. H, «Estimation et récupération du gaz carbonique (CO2) rejeté dans l'atmosphère au niveau de section de décarbonatation dans le complexe GL2/Z»

**[12] :** Fiche de données de sécurité (selon91/155/CEE), INTERCHIMIE, version (13/07/2001).

**[13] :** Fiche toxicologique (FT 146) de MEA, établie par les services techniques et médicaux de l'INRS, édition 2005**.**

**[14]** : Hysys Process Documentation, Hyprotech, Ing, AEA Groupe, Calgary, 2000 (CD.ROM).

**[15]:** Haydary, J. (2019). Chemical Process Design and Simulation: Aspen Plus and Aspen Hysys Applications (1re éd.). USA : Wiley-AIChE.